THIS FORM IS EFFECTIVE FOR ACCOUNTING PERIODS BEGINNING JANUARY 1, 2015 If you are filing for a prior accounting period, contact the Licensing Division for the correct form.

# STATEMENT OF ACCOUNT

for Secondary Transmissions by Cable Systems (Long Form)

General instructions are at the end of this form [pages i-viii].

| FOR COPYRIG   | HT OFFICE USE ONLY   |
|---------------|----------------------|
| DATE RECEIVED | AMOUNT               |
| 8/25/2017     | \$ ALLOCATION NUMBER |
|               |                      |

## SA3 Long Form

Return to: Library of Congress Copyright Office Licensing Division 101 Independence Ave. SE Washington, DC 20557-6400 (202) 707-8150

For courier deliveries, see page II of the general instructions.

| Α                    | ACCC                                                                                                    | UNTING PERIOD COVERED BY THIS S                                                                                                    | STATEMENT: (Check one of                                                                                                   | of the bo                | xes and fill in th            | e year date.)         |  |  |
|----------------------|----------------------------------------------------------------------------------------------------|----------------------------------------------------------------------------------------------------|----------------------------------------------------------------------------------------------------|--------------------------|-------------------------------|-----------------------|--|--|
| Accounting<br>Period |                                                                                                    | uary 1–June 30 .2017<br>(Year)                                                                                                    | ☐July 1–Dece                                                                                                    | ember 31                 | (Year)                        |                       |  |  |
| B<br>Owner           | Give the                                                                                                    | UCTIONS:  the full legal name of the owner of the cable system that of the subsidiary, not that of the parent the 2, list any other names under which the owners were different owners during the accounting a statement of account and royalty fee payment the ck here if this is the system's first filing. If not | t corporation.<br>her conducts the business of the<br>g period, only the owner on the<br>at covering the entire accounting | e cable sy<br>last day o | ystem.<br>f the accounting pe | eriod should submit   |  |  |
|                      | 1                                                                                                    | LEGAL NAME OF OWNER OF CABLE SYST                                                                                                    | EM:                                                                                                    |                          |                               | 3314                  |  |  |
|                      | 2                                                                                                    | Bledsoe Telephone Cooperative/CATV Di<br>BUSINESS NAME(S) OF OWNER OF CABLE                                                                                                    | SYSTEM (IF DIFFERENT):                                                                                                    |                          | 400                           | 5514                  |  |  |
|                      |                                                                                                    | MAILING ADDRESS OF OWNER OF CABLE 338 Cumberland Ave., P.O. Box 609 Number, street, rural route, apartment, or suite number) Pikeville, TN 37367 City, town, state, zip)                                                                                                    | SYSTEM:                                                                                                    |                          |                               |                       |  |  |
| C                    | INSTRUCTIONS: In line 1, give any business or trade names used to identify the business and operation of the system unless these names already appear in space B. In line 2, give the mailing address of the system, if different from the address given in space B. |                                                                                                    |                                                                                                    |                          |                               |                       |  |  |
| System               | 1 IDENTIFICATION OF CABLE SYSTEM:                                                                                                    |                                                                                                    |                                                                                                    |                          |                               |                       |  |  |
|                      | MAILING ADDRESS OF CABLE SYSTEM:  (Number, street, rural route, apartment, or suite number)  (City, town, state, zip code)                                                                                                    |                                                                                                    |                                                                                                    |                          |                               |                       |  |  |
| D                    | Instruction all com                                                                                                    | tions: For complete space D instructions, see p<br>munities.                                                                                                    | page 1b. Identify only the first co                                                                                        | mmunity s                | served below and re           | elist on page 1b with |  |  |
| Area<br>Served       |                                                                                                    | CITY OR TOWN                                                                                                    |                                                                                                    | STATE                    |                               |                       |  |  |
| First ► Community    |                                                                                                    |                                                                                                    |                                                                                                    |                          |                               |                       |  |  |
|                      |                                                                                                    | TY OR TOWN (SAMPLE)                                                                                                    |                                                                                                    | STATE                    | CH LINE UP                    | SUB GRP#              |  |  |
| Sample ▶             | Aldo MD A 1                                                                                                    |                                                                                                    |                                                                                                    |                          |                               |                       |  |  |

Privacy Act Notice: Section 111 of title 17 of the United States Code authorizes the Copyright Office to collect the personally identifying Information (PII) requested on this form in order to process your statement of account. PII is any personal information that can be used to identify or trace an individual, such as name, address, and telephone numbers. By providing PII, you are agreeing to the routine use of it to establish and maintain a public record, which includes appearing in the Office's public indexes and in search reports prepared for the public. The effect of not providing the PII requested is that it may delay processing of your statement of account and its placement in the completed record of statements of account, and it may affect the legal sufficiency of the filling, a determination that would be made by a court of law.

| -UHM SA3, PAGE 1D.                                                                                                    |                                                  |                                                                  |                                                                 |                     |
|----------------------------------------------------------------------------------------------------|--------------------------------------------------|------------------------------------------------------------------|-----------------------------------------------------------------|---------------------|
| LEGAL NAME OF OWNER OF CABLE SYSTEM:                                                                                                    |                                                  | 33                                                               | 14                                                              | Name                |
| Bledsoe Telephone Cooperative/CATV Div                                                                                                    |                                                  |                                                                  |                                                                 |                     |
| Instructions: List each separate community served by the cable system, A "comin FCC rules: "a separate and distinct community or municipal entity (including areas and including single, discrete unincorporated areas." 47 C.F.R. §76.5(dd). of system identification hereafter known as the "first community." Please use it                                                                                                    | The first comm                                   | unity that you list v<br>nunity on all future                    | filings.                                                        | D<br>Area<br>Served |
| Note: Entities and properties such as hotels, apartments, condominiums, or mobil                                                                                                    | e home parks sh                                  | onia pe reborted in                                              | Parariti leada Delow                                            |                     |
| the identified city or town.  If all communities receive the same complement of television broadcast stations all communities with the channel line-up "A" in the appropriate column below on a partially distant or partially permitted basis in the DSE Schedule, associal to the control of the control of the | (i.e., one channor leave the colte each relevant | el line-up for all), th<br>umn blank. If you<br>community with a | en either associate<br>report any stations<br>subscriber group, |                     |
| When reporting the carriage of television broadcast stations on a community-by                                                                                                    |                                                  | sis, associate each<br>criber group desig                        | community with a nated by a number                              |                     |
| channel line-up designated by an aipma-letter(s) (based on your reporting from Part 9 of the DSE Schedule) in the appropriate of                                                                                                    | olumns below.                                    |                                                                  |                                                                 |                     |
| OUTS/ OF TOWN                                                                                                    | STATE                                            | CH LINE UP                                                       | SUB GRP#                                                        |                     |
| CITY OR TOWN                                                                                                    | TN                                               | Α                                                                | 1                                                               | <b>⋖</b> First      |
| PIKEVILLE CITY                                                                                                    | TN                                               | A                                                                | 1                                                               | Community           |
| BLEDSOE COUNTY.                                                                                                    |                                                  | Α                                                                | 1                                                               |                     |
| DUNLAP CITY<br>SEQUATCHIE COUNTY                                                                                                    |                                                  | Α                                                                | 1                                                               |                     |
|                                                                                                    | TN                                               | A                                                                | 1                                                               |                     |
| VAN BUREN COUNTY SOUTHERN PORTION OF CUMBERLAND COUNTY                                                                                                    | TN                                               | A                                                                | 1                                                               |                     |
| HAMILTON COUNTY                                                                                                    | mes 4                                            | Α                                                                | 1                                                               |                     |
| HAMILTON COUNTY                                                                                                    |                                                  |                                                                  |                                                                 |                     |
|                                                                                                    |                                                  |                                                                  | ****                                                            |                     |
|                                                                                                    |                                                  |                                                                  |                                                                 |                     |
|                                                                                                    |                                                  |                                                                  |                                                                 |                     |
|                                                                                                    |                                                  |                                                                  |                                                                 |                     |
|                                                                                                    | **********                                       |                                                                  |                                                                 |                     |
| ***************************************                                                                                                    |                                                  | 1                                                                |                                                                 |                     |
|                                                                                                    |                                                  | US STOCKTO CHEST                                                 | *****                                                           |                     |
|                                                                                                    |                                                  | 1                                                                |                                                                 |                     |
|                                                                                                    |                                                  | TO A WAY ON A STREET OF                                          |                                                                 |                     |
|                                                                                                    |                                                  | 1                                                                |                                                                 |                     |
|                                                                                                    |                                                  |                                                                  |                                                                 |                     |
|                                                                                                    |                                                  |                                                                  |                                                                 |                     |
|                                                                                                    |                                                  |                                                                  |                                                                 |                     |
|                                                                                                    |                                                  |                                                                  |                                                                 |                     |
|                                                                                                    |                                                  | 1                                                                |                                                                 |                     |
|                                                                                                    |                                                  | 1                                                                |                                                                 |                     |
|                                                                                                    |                                                  |                                                                  |                                                                 |                     |
|                                                                                                    |                                                  |                                                                  |                                                                 |                     |
|                                                                                                    |                                                  |                                                                  |                                                                 |                     |
|                                                                                                    |                                                  | 1                                                                |                                                                 |                     |
|                                                                                                    |                                                  |                                                                  |                                                                 | l                   |
|                                                                                                    |                                                  |                                                                  | *****                                                           |                     |
|                                                                                                    |                                                  |                                                                  |                                                                 |                     |
|                                                                                                    |                                                  |                                                                  |                                                                 |                     |
|                                                                                                    |                                                  |                                                                  |                                                                 |                     |
|                                                                                                    |                                                  |                                                                  |                                                                 | 1                   |
|                                                                                                    |                                                  |                                                                  |                                                                 |                     |
|                                                                                                    |                                                  |                                                                  |                                                                 |                     |
|                                                                                                    |                                                  |                                                                  |                                                                 |                     |
| ***************************************                                                                                                    |                                                  |                                                                  |                                                                 |                     |
|                                                                                                    |                                                  |                                                                  |                                                                 |                     |
|                                                                                                    |                                                  |                                                                  |                                                                 | 1                   |
| 4.4.4.4.4.4.4.4.4.4.4.4.4.4.4.4.4.4.4.4.                                                                                                    |                                                  |                                                                  |                                                                 |                     |
| ***************************************                                                                                                    |                                                  |                                                                  |                                                                 | 1                   |
|                                                                                                    |                                                  |                                                                  |                                                                 |                     |
| ***************************************                                                                                                    |                                                  | (24) (P. C.)                                                     | 1                                                               | 1                   |

LEGAL NAME OF OWNER OF CABLE SYSTEM: Name 3314 Bledsoe Telephone Cooperative/CATV Div SECONDARY TRANSMISSION SERVICE: SUBSCRIBERS AND RATES In General: The information in space E should cover all categories of secondary transmission service of the cable system, that is, the retransmission of television and radio broadcasts by your system to subscribers. Give information Е about other services (including pay cable) in space F, not here. All the facts you state must be those existing on the last day of the accounting period (June 30 or December 31, as the case may be). Secondary Number of Subscribers: Both blocks in space E call for the number of subscribers to the cable system, broken Transmission down by categories of secondary transmission service. In general, you can compute the number of subscribers in Service: Subeach category by counting the number of billings in that category (the number of persons or organizations charged scribers and separately for the particular service at the rate indicated—not the number of sets receiving service). Rates Rate: Give the standard rate charged for each category of service. Include both the amount of the charge and the unit in which it is generally billed. (Example: "\$20/mth"). Summarize any standard rate variations within a particular rate category, but do not include discounts allowed for advance payment. Block 1: In the left-hand block in space E, the form lists the categories of secondary transmission service that cable systems most commonly provide to their subscribers. Give the number of subscribers and rate for each listed category that applies to your system. Note: Where an individual or organization is receiving service that falls under different categories, that person or entity should be counted as a subscriber in each applicable category. Example: a residential subscriber who pays extra for cable service to additional sets would be included in the count under "Service to the first set" and would be counted once again under "Service to additional set(s)." Block 2: If your cable system has rate categories for secondary transmission service that are different from those printed in block 1 (for example, tiers of services that include one or more secondary transmissions), list them, together with the number of subscribers and rates, in the right-hand block. A two- or three-word description of the service is sufficient. **BLOCK 2** BLOCK 1 NO. OF NO. OF SUBSCRIBERS RATE RATE CATEGORY OF SERVICE SUBSCRIBERS CATEGORY OF SERVICE Residential: \$20.95 · Service to first set . . . . . . . · Service to additional set(s) FM radio (if separate rate) Motel, hotel \$79.95 Commercial \$144.95 Converter Residential Non-residential SERVICES OTHER THAN SECONDARY TRANSMISSIONS: RATES In General: Space F calls for rate (not subscriber) information with respect to all your cable system's services that were not covered in space E, that is, those services that are not offered in combination with any secondary transmission F service for a single fee. There are two exceptions: you do not need to give rate information concerning (1) services furnished at cost or (2) services or facilities furnished to nonsubscribers. Rate information should include both the Services amount of the charge and the unit in which it is usually billed. If any rates are charged on a variable per-program basis, Other Than enter only the letters "PP" in the rate column.

Block 1: Give the standard rate charged by the cable system for each of the applicable services listed. Secondary Transmissions: Block 2: List any services that your cable system furnished or offered during the accounting period that were not Rates listed in block 1 and for which a separate charge was made or established. List these other services in the form of a brief (two- or three-word) description and include the rate for each. **BLOCK 2** BLOCK 1 RATE CATEGORY OF SERVICE RATE CATEGORY OF SERVICE RATE CATEGORY OF SERVICE Installation: Non-residential Continuing Services: \$55.00 · Motel, hotel · Pay cable \$55.00 ·Pay cable-add'l channel Commercial \$0.00 · Pay cable Fire protection \$0.00 ·Pay cable-add'i channel ·Burglar protection \$0.00 Fire protection Installation: Residential · Burglar protection \$0.00 First set Other services: · Additional set(s) \$20.00 ·FM radio (if separate rate) Reconnect

Disconnect

· Outlet relocation

Move to new address

Converter

\$0.00

\$55.00

\$45.00

.....

Wired Non-Wired

| ORM SA3. PAGE                                                                                                    | E 3.                                                                                                    |                                                                                                    |                                                                                                    |                                                                                                    |                                                                                                    | ·                                           |
|----------------------------------------------------------------------------------------------------|----------------------------------------------------------------------------------------------------|----------------------------------------------------------------------------------------------------|----------------------------------------------------------------------------------------------------|----------------------------------------------------------------------------------------------------|----------------------------------------------------------------------------------------------------|---------------------------------------------|
| LEGAL NAME OF OV                                                                                                    | VINER OF CABLE SYSTEM                                                                                                    | M:                                                                                                    |                                                                                                    |                                                                                                    |                                                                                                    | Name                                        |
| Bledsoe Telep                                                                                                    | hone Cooperativ                                                                                                    | e/CATV Div                                                                                                    |                                                                                                    |                                                                                                    | 3314                                                                                                    |                                             |
| In General: In carried by you FCC rules and 76.59(d)(2) and substitute programmers. Do not list to station was List the station basis. For further to column 1: It each multicast cast stream as WETA-simulca                                                                            | space G, identify r cable system did regulations in ed (4), 76.61(e)(2) agram basis, as expecific FCC rules, the station here licarried only on a lon here, and also unther information is the station's a "WETA-2". Simulst).                                                                                                    | uring the accountered to June 24, and (4), or 76.63 cplained in the new thin respect to an an apace G—but a substitute basis or in space I, if the neoncerning substitute batter a concerning substitute batter and the concerning substitute batter and the substitute batter and the substitute basis or concerning substitute and the substitute and the substit | station (including ting period, exce, 1981, permitting (referring to 76.6 ext paragraph. y distant stations authorizations: do list it in space. station was carristitute basis station according to its ust be reported in                                                                                                    | ot (1) stations can<br>g the carriage of<br>51(e)(2) and (4))];<br>carried by your of<br>e I (the Special S<br>ed both on a sub-<br>tions, see page (v<br>n program services<br>over-the-air des<br>n column 1 (list e                                                                                                    | ns and low power television stations) rried only on a part-time basis under certain network programs [sections and (2) certain stations carried on a sable system on a substitute program Statement and Program Log)—If the stitute basis and also on some other of the general instructions. es such as HBO, ESPN, etc. Identify signation. For example, report multipach stream separately; for example ation for broadcasting over-the-air in      | G<br>Primary<br>Transmitters:<br>Television |
| its community on which your Column 3: It educational sta (for independe For the meanin Column 4: I planation of loo Column 5: I cable system of carried the dis For the retra of a written agr the cable syste tion "E" (exemy explanation of Column 6: G FCC. For Mexi Note: If you are | of license. For excable system candicate in each catton, by entering of these terms of the station is of call service area, if you have enterpartied the distant station on a ansmission of a different entered if you have entered if you have entered it is ement entered if you have entered it is entered if you have entered it is entered it is entered it | kample, WRC is of the station. as whether the sign the letter "N" (for for noncomments, see page (v) of the station during the part-time basis to station during the part-time basis to stant multicasts into on or before a transmitter or and is, also enter "E", gories, see page of each station. Fo stations, if any, getting the stations, if any, getting the stations are transmitter or and the station.                                                                                                    | Channel 4 in Was tation is a network, "N-W cial educational), the general instruction 4, you must do accounting perecause of lack of tream that is not solve an association reput (v) of the general r.U.S. stations, lisgive the name of s, identify the lines, identify the lines, and the solve tream that is not solve tream that is not solve the solve tream that is not solve the solve tream that is not solve the solve tream that is not solve the solve tream that is not solve tream that is not solve tream that | shington, D.C. The k station, an inder the community of the community of t | is may be different from the channel pendent station, or a noncommercial ulticast), "I" (for independent), "I-M" noommercial educational multicast). "Yes". If not, enter "No". For an exentering "LAC" if your cable system nel capacity. It is the subject yayment because it is the subject yatem or an association representing mary transmitter, enter the designation that the station is licensed by the with which the station is identified. | Channel<br>Line-Up                          |
| 1. CALL<br>SIGN                                                                                                    | 2. B'CAST<br>CHANNEL<br>NUMBER                                                                                                    | 3. TYPE<br>OF<br>STATION                                                                                                    | 4. DISTANT?<br>(Yes or No)                                                                                                    | 5. BASIS OF<br>CARRIAGE<br>(If Distant)                                                                                                    | 6. LOCATION OF STATION                                                                                                    |                                             |
| WRCB                                                                                                    | 3                                                                                                    | N                                                                                                    | N                                                                                                    |                                                                                                    | CHATTANOOGA, TN                                                                                                    |                                             |
| WTCI                                                                                                    | 45                                                                                                    | Ē                                                                                                    | N                                                                                                    |                                                                                                    | CHATTANOOGA, TN                                                                                                    |                                             |
| WDSI                                                                                                    | 61                                                                                                    | ī                                                                                                    | N                                                                                                    |                                                                                                    | CHATTANOOGA, TN                                                                                                    |                                             |
| NTVC                                                                                                    | 9                                                                                                    | N                                                                                                    | N                                                                                                    |                                                                                                    | CHATTANOOGA, TN                                                                                                    |                                             |
| <b>NDEF</b>                                                                                                    | 12                                                                                                    | N                                                                                                    | N                                                                                                    |                                                                                                    | CHATTANOOGA, TN                                                                                                    |                                             |
| NFLI                                                                                                    | 24                                                                                                    | ı                                                                                                    | N                                                                                                    |                                                                                                    | CLEVELAND, TN                                                                                                    |                                             |
|                                                                                                    |                                                                                                    |                                                                                                    |                                                                                                    |                                                                                                    |                                                                                                    |                                             |

|                                        | LEGAL NAME OF C                                                                                                    | WNER OF CABLE | SYSTEM | 1:                                        |           |          |                                                  |                     |  |  |
|----------------------------------------|----------------------------------------------------------------------------------------------------|---------------|--------|-------------------------------------------|-----------|----------|--------------------------------------------------|---------------------|--|--|
| Name                                   | LEGAL NAME OF OWNER OF CABLE SYSTEM:  Bledsoe Telephone Cooperative/CATV Div  3314                                                                                                    |               |        |                                           |           |          |                                                  |                     |  |  |
| H<br>Primary<br>Transmitters:<br>Radio | PRIMARY TRANSMITTERS: RADIO In General: List every radio station carried on a separate and discrete basis and list those FM stations carried on an all-band basis whose signals were "generally receivable" by your cable system during the accounting period.  Special Instructions Concerning All-Band FM Carriage: Under Copyright Office regulations, an FM signal is generally receivable if (1) it is carried by the system whenever it is received at the system's headend, and (2) it can be expected, on the basis of monitoring, to be received at the headend, with the system's FM antenna, during certain stated intervals. For detailed information about the the Copyright Office regulations on this point, see page (vi) of the general instructions.  Column 1: Identify the call sign of each station carried.  Column 2: State whether the station is AM or FM.  Column 3: If the radio station's signal was electronically processed by the cable system as a separate and discrete signal, indicate this by placing a check mark in the "S/D" column.  Column 4: Give the station's location (the community to which the station is licensed by the FCC or, in the case of Mexican or Canadian stations, if any, the community with which the station is identified). |               |        |                                           |           |          |                                                  |                     |  |  |
|                                        | CALL BICN                                                                                                    | AM or FM      | S/D    | LOCATION OF STATION                       | CALL SIGN | AM or FM | S/D                                              | LOCATION OF STATION |  |  |
|                                        | CALL SIGN                                                                                                    | AIVI UF TIVI  | GIU    | 200/110/10/10/10/10/10/10/10/10/10/10/10/ |           |          |                                                  | ***                 |  |  |
|                                        |                                                                                                    |               |        |                                           |           |          |                                                  |                     |  |  |
|                                        |                                                                                                    |               |        |                                           |           |          |                                                  |                     |  |  |
|                                        |                                                                                                    |               |        |                                           |           |          |                                                  |                     |  |  |
|                                        |                                                                                                    |               |        |                                           |           |          |                                                  |                     |  |  |
|                                        |                                                                                                    |               | -      |                                           |           |          |                                                  |                     |  |  |
|                                        |                                                                                                    |               |        |                                           |           |          |                                                  |                     |  |  |
|                                        |                                                                                                    |               |        |                                           |           |          |                                                  |                     |  |  |
|                                        |                                                                                                    |               | -      |                                           |           |          |                                                  |                     |  |  |
|                                        |                                                                                                    |               |        |                                           |           |          |                                                  |                     |  |  |
|                                        |                                                                                                    |               |        | <u> </u>                                  |           |          |                                                  |                     |  |  |
|                                        |                                                                                                    |               |        |                                           |           |          |                                                  |                     |  |  |
|                                        |                                                                                                    |               |        |                                           |           |          |                                                  |                     |  |  |
|                                        |                                                                                                    |               |        |                                           |           |          |                                                  |                     |  |  |
|                                        |                                                                                                    |               |        |                                           |           |          | <del> </del>                                     |                     |  |  |
|                                        |                                                                                                    |               | -      |                                           |           |          |                                                  |                     |  |  |
|                                        |                                                                                                    |               |        |                                           |           |          |                                                  |                     |  |  |
|                                        |                                                                                                    |               |        |                                           |           | _        |                                                  |                     |  |  |
|                                        |                                                                                                    |               | -      |                                           |           |          |                                                  |                     |  |  |
|                                        |                                                                                                    |               |        |                                           |           |          |                                                  |                     |  |  |
|                                        |                                                                                                    |               |        |                                           |           |          | -                                                |                     |  |  |
|                                        |                                                                                                    |               |        |                                           |           |          |                                                  |                     |  |  |
|                                        |                                                                                                    |               |        |                                           |           |          |                                                  |                     |  |  |
|                                        |                                                                                                    |               |        |                                           |           |          |                                                  |                     |  |  |
|                                        |                                                                                                    |               |        |                                           |           | _        | <del>                                     </del> |                     |  |  |
|                                        |                                                                                                    |               | -      |                                           |           |          |                                                  |                     |  |  |
|                                        |                                                                                                    |               | 1      |                                           |           |          |                                                  |                     |  |  |
|                                        |                                                                                                    |               |        |                                           |           |          |                                                  |                     |  |  |
|                                        |                                                                                                    |               |        |                                           |           |          | -                                                |                     |  |  |
|                                        |                                                                                                    |               |        |                                           |           |          |                                                  |                     |  |  |
|                                        |                                                                                                    | <del> </del>  | -      |                                           |           |          |                                                  |                     |  |  |
|                                        |                                                                                                    |               | -      |                                           |           |          |                                                  |                     |  |  |
|                                        |                                                                                                    |               |        |                                           |           |          |                                                  |                     |  |  |

| LEGAL NAME OF OWNER OF CABLE SYSTEM:                                                                                                    |                                                                                                    |                                                                                                    |                                                                                                    |                                                                                                    |                                                                                                    |                                                                                                    | Name                                    |  |
|----------------------------------------------------------------------------------------------------|----------------------------------------------------------------------------------------------------|----------------------------------------------------------------------------------------------------|----------------------------------------------------------------------------------------------------|----------------------------------------------------------------------------------------------------|----------------------------------------------------------------------------------------------------|----------------------------------------------------------------------------------------------------|-----------------------------------------|--|
| Bledsoe Telephone Cooperative                                                                                                    | CATV Div                                                                                                    |                                                                                                    |                                                                                                    |                                                                                                    | 3314                                                                                                    |                                                                                                    | Manie                                   |  |
| SUBSTITUTE CARRIAGE: SPECIAL STATEMENT AND PROGRAM LOG In General: In space I, Identify every nonnetwork television program broadcast by a distant station that your cable system carried on a substitute basis during the accounting period, under specific present and former FCC rules, regulations, or authorizations. For a further explanation of the programming that must be included in this log, see page (vi) of the general instructions.                                                                                                    |                                                                                                    |                                                                                                    |                                                                                                    |                                                                                                    |                                                                                                    |                                                                                                    |                                         |  |
| SPECIAL STATEMENT CONC     During the accounting period, broadcast by a distant station.     Note: If your answer is "No", leaving in block 2.                                                                                                    | did your cat                                                                                                    | ole system ca                                                                                                    | arry, on a substitute bas                                                                                                    | ls, any non<br>Yes," you r                                                                                                    | network television  Yes nust complete the                                                                                                    | program No program                                                                                             | Special<br>Statement and<br>Program Log |  |
| 2. LOG OF SUBSTITUTE PROGIN General: List each substitute clear. If you need more space, plear of the title of experiod, was broadcast by a dist station under certain FCC rules information. Do not use general Love Lucy" or "NBA Basketball: Column 2: If the program was Column 3: Give the call sign Column 4: Give the broadcast the case of Mexican or Canadian Column 5: Give the month and first. Example: for May 7 give "5. Column 6: State the times what to the nearest five minutes. Exastated as "6:00–6:30 p.m."  Column 7: Enter the letter "R' to delete under FCC rules and regram was substituted for prograeffect on October 19, 1976. | program or ease attach ery nonnet ant station, regulation categories 76ers vs. B broadcast of the station's less that it stations, it day when 17." en the subsample: a profit the listed | work television and that you so, or authori like "movies bulls." Ilive, enter "\u00e4 in broadcasti ocation (the fany, the conyour system stitute program carried program was | on program (substitute ur cable system substitute ar cable system substitute zations. See page (vi) " or "basketball." List sayes." Otherwise enter "Ing the substitute programmunity to which the carried the substitute program was carried by your old by a system from 6: as substituted for programs. | program) to telefact for the general program. No."  e station is a station is capital system on the system of the system of the | that, during the a<br>te programming of<br>eral instructions of<br>gram titles, for e<br>is licensed by the<br>identified).<br>se numerals, with<br>m. List the times<br>to 6:28:30 p.m. | ccounting of another for further tample, "I  FCC or, in the month accurately should be as required listed pro- |                                         |  |
|                                                                                                    | STITUTE PF                                                                                                    | ROGRAM                                                                                                    |                                                                                                    | WHEN                                                                                                    | SUBSTITUTE<br>GE OCCURRED                                                                                                    | 7. REASON<br>FOR                                                                                               |                                         |  |
| 1. TITLE OF PROGRAM                                                                                                    | 2. LIVE?<br>Yes or No                                                                                                    | 3. STATION'S<br>CALL SIGN                                                                                                    | 4. STATION'S LOCATION                                                                                                    | 5, MONTH<br>AND DAY                                                                                                    | 6, TIMES<br>FROM TO                                                                                                    | DELETION                                                                                                    |                                         |  |
|                                                                                                    |                                                                                                    |                                                                                                    |                                                                                                    |                                                                                                    |                                                                                                    |                                                                                                    |                                         |  |
|                                                                                                    | :=:                                                                                                    |                                                                                                    |                                                                                                    |                                                                                                    |                                                                                                    | ·                                                                                                    | <del>-</del>                            |  |

|                                   |                                                                                                    |                                                                                                    |                                                                                                    |                                                                                                    |                                                                                                    |                                                                                                    | FORM SA3. F                                                                                                    | AGE 6.                  |
|-----------------------------------|----------------------------------------------------------------------------------------------------|----------------------------------------------------------------------------------------------------|----------------------------------------------------------------------------------------------------|----------------------------------------------------------------------------------------------------|----------------------------------------------------------------------------------------------------|----------------------------------------------------------------------------------------------------|----------------------------------------------------------------------------------------------------|-------------------------|
|                                   | LEGAL NAME OF OWNER                                                                                                    | OF CABLE SYSTEM:                                                                                                    |                                                                                                    |                                                                                                    |                                                                                                    |                                                                                                    |                                                                                                    |                         |
| Name                              | Bledsoe Telephor                                                                                                    | ne Cooperative                                                                                                    | /CATV Div                                                                                                    |                                                                                                    |                                                                                                    |                                                                                                    | 3314                                                                                                    |                         |
| J<br>Part-Time<br>Carriage<br>Log | time carriage due hours your syster Column 1 (Cal column 2 (Dat curred during the Give the month "4/10."  State the startin of the televisio | space ties in w to lack of active carried that s Il sign): Give the e G. tes and hours accounting per and day wher and and ending to n station's broad | ated channel capacitation. If you need recall sign of every of carriage): For eariod. In the carriage occurring the carriage occurring adcast day, you ma | nore specified in the state of the state of | pace, please atta-<br>station whose bation, list the date<br>e numerals, with<br>rest quarter hour<br>an approximate of | ch additional pag<br>asis of carriage y<br>es and hours whe<br>the month first. E<br>In any case whe<br>ending hour, follo | rriage as "LAC" for giving the total dates les. ou identified by "LA en part-time carriage Example: for April 10 re carriage ran to the lowed by the abbrevie: "5/10-5/14, 6:00 p | e oc- give e end fation |
|                                   |                                                                                                    |                                                                                                    |                                                                                                    |                                                                                                    |                                                                                                    |                                                                                                    |                                                                                                    |                         |
|                                   |                                                                                                    | WHEN CA                                                                                                    | RRIAGE OCCURRE                                                                                                    | D                                                                                                    |                                                                                                    | WHEN CA                                                                                                    | RRIAGE OCCURRE                                                                                                    | D_                      |
|                                   | CALL SIGN                                                                                                    | DATE                                                                                                    | HOURS TO                                                                                                    |                                                                                                    | CALL SIGN                                                                                                    | DATE                                                                                                    | HOURS<br>FROM                                                                                                    | то                      |
|                                   |                                                                                                    | DAIL                                                                                                    | THOM                                                                                                    | -                                                                                                    |                                                                                                    | 200000000000000000000000000000000000000                                                                                    |                                                                                                    |                         |
|                                   |                                                                                                    |                                                                                                    |                                                                                                    |                                                                                                    |                                                                                                    |                                                                                                    |                                                                                                    |                         |
|                                   |                                                                                                    |                                                                                                    |                                                                                                    |                                                                                                    |                                                                                                    |                                                                                                    | <u>-</u>                                                                                                    |                         |
|                                   |                                                                                                    | <del> </del>                                                                                                    |                                                                                                    |                                                                                                    |                                                                                                    |                                                                                                    | · ····································                                                                                                    |                         |
|                                   | *************                                                                                                    |                                                                                                    |                                                                                                    | *****                                                                                                    |                                                                                                    |                                                                                                    | · <del></del>                                                                                                    | *******                 |
|                                   |                                                                                                    |                                                                                                    |                                                                                                    | *****                                                                                                    | ***************************************                                                                                 |                                                                                                    |                                                                                                    |                         |
|                                   |                                                                                                    |                                                                                                    |                                                                                                    |                                                                                                    |                                                                                                    |                                                                                                    |                                                                                                    |                         |
|                                   |                                                                                                    | cemple and annual                                                                                                    |                                                                                                    |                                                                                                    |                                                                                                    |                                                                                                    |                                                                                                    |                         |
|                                   |                                                                                                    |                                                                                                    |                                                                                                    |                                                                                                    |                                                                                                    |                                                                                                    | -  <u>-</u>                                                                                                    |                         |
|                                   |                                                                                                    |                                                                                                    |                                                                                                    |                                                                                                    |                                                                                                    |                                                                                                    |                                                                                                    |                         |
|                                   |                                                                                                    |                                                                                                    |                                                                                                    |                                                                                                    |                                                                                                    |                                                                                                    | -                                                                                                    |                         |
|                                   |                                                                                                    | <del></del>                                                                                                    |                                                                                                    |                                                                                                    |                                                                                                    |                                                                                                    |                                                                                                    | ******                  |
|                                   |                                                                                                    |                                                                                                    |                                                                                                    |                                                                                                    |                                                                                                    |                                                                                                    |                                                                                                    |                         |
|                                   |                                                                                                    |                                                                                                    |                                                                                                    |                                                                                                    |                                                                                                    |                                                                                                    |                                                                                                    |                         |
|                                   |                                                                                                    |                                                                                                    |                                                                                                    |                                                                                                    |                                                                                                    |                                                                                                    | -                                                                                                    |                         |
|                                   |                                                                                                    |                                                                                                    |                                                                                                    |                                                                                                    |                                                                                                    |                                                                                                    | -                                                                                                    |                         |
|                                   |                                                                                                    |                                                                                                    |                                                                                                    |                                                                                                    |                                                                                                    |                                                                                                    | -                                                                                                    |                         |
|                                   |                                                                                                    | <del></del>                                                                                                    |                                                                                                    |                                                                                                    |                                                                                                    |                                                                                                    |                                                                                                    |                         |
|                                   |                                                                                                    |                                                                                                    |                                                                                                    |                                                                                                    |                                                                                                    | ***************************************                                                                                    |                                                                                                    |                         |
|                                   |                                                                                                    |                                                                                                    |                                                                                                    |                                                                                                    |                                                                                                    |                                                                                                    |                                                                                                    |                         |
|                                   |                                                                                                    |                                                                                                    |                                                                                                    |                                                                                                    |                                                                                                    |                                                                                                    |                                                                                                    |                         |
|                                   |                                                                                                    | <del>~~~~~~~</del>                                                                                                    | <del></del>                                                                                                    |                                                                                                    |                                                                                                    | <del></del>                                                                                                    |                                                                                                    |                         |
|                                   | Telatorometricas evidentizado                                                                                                    |                                                                                                    |                                                                                                    |                                                                                                    | <b>!</b>                                                                                                    |                                                                                                    |                                                                                                    |                         |
|                                   | ***************************************                                                                                                    | <del>~~~~~</del>                                                                                                    | <del></del>                                                                                                    |                                                                                                    | ***************************************                                                                                 |                                                                                                    |                                                                                                    |                         |
|                                   |                                                                                                    |                                                                                                    |                                                                                                    |                                                                                                    |                                                                                                    |                                                                                                    |                                                                                                    |                         |
|                                   |                                                                                                    |                                                                                                    |                                                                                                    |                                                                                                    |                                                                                                    |                                                                                                    | _                                                                                                    |                         |
|                                   |                                                                                                    |                                                                                                    |                                                                                                    |                                                                                                    |                                                                                                    |                                                                                                    | -                                                                                                    |                         |
|                                   |                                                                                                    | بسيستنسي                                                                                                    |                                                                                                    |                                                                                                    |                                                                                                    |                                                                                                    | _ <u></u>                                                                                                    |                         |
|                                   |                                                                                                    |                                                                                                    |                                                                                                    | -                                                                                                    |                                                                                                    |                                                                                                    | - <del></del>                                                                                                    |                         |
|                                   |                                                                                                    |                                                                                                    |                                                                                                    |                                                                                                    | 1                                                                                                    | ***********                                                                                                    |                                                                                                    |                         |
|                                   |                                                                                                    | <del></del>                                                                                                    |                                                                                                    |                                                                                                    |                                                                                                    |                                                                                                    |                                                                                                    |                         |
|                                   |                                                                                                    |                                                                                                    |                                                                                                    |                                                                                                    |                                                                                                    |                                                                                                    | _                                                                                                    |                         |
|                                   |                                                                                                    |                                                                                                    |                                                                                                    |                                                                                                    |                                                                                                    |                                                                                                    | -                                                                                                    |                         |
|                                   |                                                                                                    |                                                                                                    |                                                                                                    |                                                                                                    | 11                                                                                                    | 1                                                                                                    |                                                                                                    |                         |

| FORM                             | A SA3, PAGE 7.                                                                                                    |                                                                                                    |
|----------------------------------|----------------------------------------------------------------------------------------------------|----------------------------------------------------------------------------------------------------|
| LEGA                             | AL NAME OF OWNER OF CABLE SYSTEM:                                                                                                    | Name                                                                                                    |
| Blee                             | dsoe Telephone Cooperative/CATV Div 3314                                                                                                    | Hairio                                                                                                    |
| Inst<br>all a<br>(as i<br>pag    | OSS RECEIPTS tructions: The figure you give in this space determines the form you file and the amount you pay. Enter the total of amounts (gross receipts) paid to your cable system by subscribers for the system's secondary transmission service identified in space E) during the accounting period. For a further explanation of how to compute this amount, see the (vii) of the general instructions.  Gross receipts from subscribers for secondary transmission service(s)  during the accounting period.  CORTANT: You must complete a statement in space P concerning gross receipts.  (Amount of gross receipts)                       | <b>K</b><br>Grass Receipts                                                                                                    |
| CO<br>Inst<br>· C<br>· C<br>· If | PYRIGHT ROYALTY AND FILING FEES tructions: Use the blocks in this space L to determine the royalty fee you owe: Complete block 1, showing your minimum fee. Complete block 2, showing whether your system carried any distant television stations. If your system did not carry any distant television stations, leave block 3 blank. Enter the amount of the minimum see from block 1 on line 1 of block 4, and calculate the total royalty fee. If your system did carry any distant television stations, you must complete the applicable parts of the DSE Schedule ccompanying this form and attach the schedule to your statement of account. | Copyright<br>Royalty Fee                                                                                                    |
| b                                | f part 8 or part 9, block A, of the DSE schedule was completed, the base rate fee should be entered on line 1 of block 3 below.  If part 6 of the DSE schedule was completed, the amount from line 7 of block C should be entered on line 2 in block                                                                                                    |                                                                                                    |
| 3<br>► If                        | B below.  If part 7 or part 9, block B, of the DSE schedule was completed, the surcharge amount should be entered on line 2 in block 4 below.                                                                                                    |                                                                                                    |
| Block<br>1                       | MINIMUM FEE: All cable systems with semiannual gross receipts of \$527,600 or more are required to pay at least the minimum fee, regardless of whether they carried any distant stations. This fee is 1.064 percent of the system's gross receipts for the accounting period.  Line 1. Enter the amount of gross receipts from space K  Line 2. Multiply the amount in line 1 by 0.01064  Enter the result here.  This is your minimum fee.                                                                                                    |                                                                                                    |
| Block<br>2                       | DISTANT TELEVISION STATIONS CARRIED: Your answer here must agree with the information you gave in space G. If, in space G, you identified any stations as "distant" by stating "Yes" in column 4, you must check "Yes" in this block.  • Did your cable system carry any distant television stations during the accounting period?  Yes—Complete the DSE schedule.                                                                                                    |                                                                                                    |
| Block<br>3                       | Line 2. 3.75 Fee: Enter the total fee from line 7, block C, part 6 of the DSE schedule. If none, enter zero  Line 3. Add lines 1 and 2 and enter here.  Line 1. BASE RATE FEE/3.75 FEE or MINIMUM FEE: Enter either the minimum fee                                                                                                    |                                                                                                    |
| 4                                | from block 1 or the sum of the base rate fee/3.75 fee from block 3, line 3, whichever is larger.  Line 2. SYNDICATED EXCLUSIVITY SURCHARGE: Enter the fee from either part 7 (block D, section 3 or 4) or part 9 (block B) of the DSE schedule. If none, enter zero.  Line 3. INTEREST CHARGE: Enter the amount from line 4, space Q, page 9 (Interest Worksheet)  Line 4. FILING FEE:  TOTAL ROYALTY AND FILING FEES PAYABLE FOR ACCOUNTING PERIOD. Add Lines 1, 2, 3 and 4 of block 4 and enter total here.                                                                                                    | Cable systems submitting additional deposits under Section 111(d)(7) should contact the Licensing Division for the appropriate form for submitting the additional fees.                                                                                                    |
|                                  | Remit this amount via electronic payment payable to Register of Copyrights. (See page (i) of the general instructions for more information.)                                                                                                    | and the second second s |

| Al-                                                         | LEGAL NAME OF OWNER OF CABLE SYSTEM:                                                                                                    |                             | Name                  |
|-------------------------------------------------------------|----------------------------------------------------------------------------------------------------|-----------------------------|-----------------------|
| Name                                                        | Bledsoe Telephone Cooperative/CATV Div                                                                                                    | 3314                        |                       |
| M<br>Channels                                               | CHANNELS Instructions: You must give (1) the number of channels on which the cable system carried televito its subscribers and (2) the cable system's total number of activated channels, during the activated total number of channels on which the cable system carried television broadcast stations                                                                                                    | counting pe                 | ast stations<br>riod. |
|                                                             | Enter the total number of activated channels     on which the cable system carried television broadcast stations     and nonbroadcast services                                                                                                    |                             | 126                   |
| N                                                           | INDIVIDUAL TO BE CONTACTED IF FURTHER INFORMATION IS NEEDED: (Identify an Individual we can contact about this statement of account.)                                                                                                    |                             |                       |
| Individual to<br>Be Contacted<br>for Further<br>Information | Name Telephone                                                                                                    | 123-447-212<br>ea code)     | 1                     |
|                                                             | Address                                                                                                    |                             | / . V . V . V . V     |
|                                                             | PIKEVILLE, TN 37367<br>(City, town, state, zlp)                                                                                                    |                             | one entered           |
|                                                             | Email (optional) Fax (optional)                                                                                                    |                             |                       |
| 0                                                           | <b>CERTIFICATION</b> (This statement of account must be certified and signed in accordance with lations, as explained in the general instructions.)                                                                                                    | Copyright C                 | Office regu-          |
| Certification                                               | I, the undersigned, hereby certify that (Check one, but only one, of the boxes.)                                                                                                    |                             |                       |
|                                                             | (Owner other than corporation or partnership) I am the owner of the cable system as ide of space B; or                                                                                                    | entified in lin             | e 1                   |
|                                                             | (Agent of owner other than corporation or partnership) I am the duly authorized agent of the cable system as identified in line 1 of space B and that the owner is not a corporation of                                                                                                    | f the owner<br>r partnershi | of<br>o; or           |
|                                                             | (Officer or partner) I am an officer (if a corporation) or a partner (If a partnership) of the leg-<br>owner of the cable system in line 1 of space B.                                                                                                    | al entity ider              | itified as            |
|                                                             | I have examined the statement of account and hereby declare under penalty of law that all contained herein are true, complete, and correct to the best of my knowledge, information, and to the last of the last of the l | statements of and belief, a | of fact<br>and are    |
|                                                             | Handwritten signature: Chaulus H Bourf                                                                                                    | ********                    | *********             |
|                                                             | Typed or printed name:                                                                                                    | G<br>************           |                       |
|                                                             | Title: (Title of official position held in corporation or partne                                                                                                    | R<br>ership)                | *********             |
|                                                             | Date: 8/2,5/17                                                                                                    |                             |                       |

Privacy Act Notice: Section 111 of title 17 of the United States Code authorizes the Copyright Office to collect the personally identifying Information (PII) requested on this form in order to process your statement of account. PII is any personal information that can be used to identify or trace an individual, such as name, address, and telephone numbers. By providing PII, you are agreeing to the routine use of it to establish and maintain a public record, which includes appearing in the Office's public indexes and in search reports prepared for the public. The effect of not providing the PII requested is that it may delay processing of your statement of account and its placement in the completed record of statements of account, and it may affect the legal sufficiency of the filing, a determination that would be made by a court of law.

| ORM SA                                                                     | PAGE 9.                                                                                                    |                                                                                                    |                                                                    |
|----------------------------------------------------------------------------|----------------------------------------------------------------------------------------------------|----------------------------------------------------------------------------------------------------|--------------------------------------------------------------------|
| LEGAL NAM                                                                  | E OF OWNER OF CABLE SYSTEM:                                                                                                    |                                                                                                    | Name                                                               |
| Bledsoe                                                                    | Telephone Cooperative/CATV Div                                                                                                    | 3314                                                                                                    |                                                                    |
| The Sat<br>lowing:<br>"In c<br>servi<br>scrib<br>For more<br>During made b | sentence: etermining the total number of subscribers and the ce of providing secondary transmissions of primary to ers and amounts collected from subscribers receiving information on when to exclude these amounts, so the accounting period did the cable system exclude by y satellite carriers to satellite dish owners? | e gross amounts paid to the cable system for the basic broadcast transmitters, the system shall not include subling secondary transmissions pursuant to section 119." see the note on page (vii) of the general instructions. any amounts of gross receipts for secondary transmissions | Special<br>Statement<br>Concerning<br>Gross Receipts<br>Exclusions |
| YES                                                                        | Enter the total here and list the satellite carrier(s)                                                                                                    | pelow\$                                                                                                    |                                                                    |
|                                                                            |                                                                                                    | Name                                                                                                    |                                                                    |
| Malling add                                                                | ress                                                                                                    | Malling address                                                                                                    |                                                                    |
|                                                                            |                                                                                                    |                                                                                                    |                                                                    |
|                                                                            |                                                                                                    |                                                                                                    |                                                                    |
| =                                                                          |                                                                                                    |                                                                                                    | _                                                                  |
|                                                                            | explanation of interest assessment, see page (viii) o                                                                                                    | φ.                                                                                                    | Interest<br>Assessment                                             |
| Line 1                                                                     | Enter the amount of late payment or underpayme                                                                                                    | HIL                                                                                                    | 1                                                                  |
|                                                                            |                                                                                                    | x%                                                                                                    |                                                                    |
|                                                                            |                                                                                                    |                                                                                                    |                                                                    |
| Line 2                                                                     | Multiply line 1 by the interest rate* and enter the s                                                                                                    | sum nere                                                                                                    |                                                                    |
|                                                                            |                                                                                                    | x — days                                                                                                    |                                                                    |
| O                                                                          | Multiply line 2 by the number of days late and ent                                                                                                    | ter the sum here                                                                                                    |                                                                    |
| Line 3                                                                     | Multiply line 2 by the number of days late and six                                                                                                    | x 0.00274                                                                                                    |                                                                    |
|                                                                            |                                                                                                    |                                                                                                    |                                                                    |
| Line 4                                                                     | Multiply line 3 by 0.00274** enter here and on line                                                                                                    | e 3, block 4,                                                                                                    |                                                                    |
| EIIIO 4                                                                    | space L, (page 7)                                                                                                    | (interest charge)                                                                                                    |                                                                    |
| con                                                                        | tact the Licensing Division at (202) 707-8150 or <i>lice</i>                                                                                                    | gov/licensing/interest-rate.pdf. For further assistance please nsing@loc.gov.                                                                                                    |                                                                    |
|                                                                            | is the decimal equivalent of 1/365, which is the int                                                                                                    |                                                                                                    |                                                                    |
| NOTE:<br>please<br>filing.                                                 | If you are filing this worksheet covering a statem<br>list below the owner, address, first community serve                                                                                                    | ent of account already submitted to the Copyright Office,<br>ed, accounting period, and ID number as given in the original                                                                                                    |                                                                    |
| Owner                                                                      |                                                                                                    |                                                                                                    |                                                                    |
| Addres                                                                     | 8                                                                                                    |                                                                                                    |                                                                    |
|                                                                            |                                                                                                    |                                                                                                    |                                                                    |
|                                                                            | ommunity served                                                                                                    |                                                                                                    |                                                                    |
| Accou                                                                      |                                                                                                    |                                                                                                    | 1                                                                  |
| ID HUII                                                                    | ,50                                                                                                    |                                                                                                    |                                                                    |

Privacy Act Notice: Section 111 of title 17 of the United States Code authorizes the Copyright Office to collect the personally identifying information (PII) requested on this form in order to process your statement of account. PII is any personal information that can be used to identify or trace an individual, such as name, address, and telephone numbers. By providing PII, you are agreeing to the routine use of it to establish and maintain a public record, which includes appearing in the Office's public indexes and in search reports prepared for the public. The effect of not providing the PII requested is that it may delay processing of your statement of account and its placement in the completed record of statements of account, and it may affect the legal sufficiency of the filling, a determination that would be made by a court of law.

# INSTRUCTIONS FOR DSE SCHEDULE

WHAT IS A "DSE"

The term "distant signal equivalent" (DSE) generally refers to the numerical value given by the Copyright Act to each distant television station carried by a cable system during an accounting period. Your system's total number of DSEs determines the royalty you owe. For the full definition, see page (vi) of the General Instructions.

FORMULAS FOR COMPUTING A STATION'S DSE

There are two different formulas for computing DSEs: (1) a basic formula for all distant stations listed in space G (page 3), and (2) a special formula for those stations carried on a substitute basis and listed in space I (page 5). (Note that if a particular station is listed in both space G and space I, a DSE must be computed twice for that station: once under the basic formula and again under the special formula. However, a station's total DSE is not to exceed its full type-value. If this happens, contact the Licensing Division.)

BASIC FORMULA: FOR ALL DISTANT STATIONS LISTED IN SPACE G OF SA3 (LONG FORM)

Step 1: Determine the station's type-value. For purposes of computing DSEs, the Copyright Act gives different values to distant stations depending upon their type. If, as shown in space G of your statement of account (page 3), a distant station is:

Note that local stations are not counted at all in computing DSEs. Step 2: Calculate the station's basis of carriage value: The DSE of

a station also depends on its basis of carriage. If, as shown in space G of your Form SA3, the station was carried part time because of lack of activated channel capacity, its basis of carriage value is determined by (1) calculating the number of hours the cable system carried the station during the accounting period, and (2) dividing that number by the total number of hours the station broadcast over the air during the accounting period. The basis of carriage value for all other stations listed in space G is 1.0.

Step 3: Multiply the result of step 1 by the result of step 2. This gives you the particular station's DSE for the accounting period. (Note that for stations other than those carried on a part-time basis due to lack of activated channel capacity, actual multiplication is not necessary since the DSE will always be the same as the type value.)

#### SPECIAL FORMULA FOR STATIONS LISTED IN SPACE I OF SA3 (LONG FORM)

Step 1: For each station, calculate the number of programs that, during the accounting period, were broadcast live by the station and were substituted for programs deleted at the option of the cable system.

(These are programs for which you have entered "Yes" in column 2 and

"P" in column 7 of space I.)

Step 2: Divide the result of step 1 by the total number of days in the calendar year (365-or 366 in a leap year). This gives you the particular station's DSE for the accounting period.

#### TOTAL OF DSEs

In part 5 of this schedule you are asked to add up the DSEs for all of the distant television stations your cable system carried during the accounting period. This is the total sum of all DSEs computed by the basic formula and by the special formula.

#### THE ROYALTY FEE

The total royalty fee is determined by calculating the minimum fee and the base rate fee. In addition, cable systems located within certain television market areas may be required to calculate the 3.75 fee and/or the Syndicated Exclusivity Surcharge. Note: Distant multicast streams are not subject to the 3.75 fee or the Syndicated Exclusivity Surcharge, Distant simulcast streams are not subject to any royalty payment.

The 3.75 Fee. If a cable system located in whole or in part within a television market added stations after June 24, 1981, that would not have been permitted under FCC rules, regulations, and authorizations (hereafter referred to as "the former FCC rules") in effect on June 24, 1981, the system must compute the 3.75 fee using a formula based on the number of DSEs added. These DSEs used in computing the 3.75 fee will not be used in computing the base rate fee and Syndicated Exclusivity Surcharge.

The Syndicated Exclusivity Surcharge. Cable systems located in whole or in part within a major television market, as defined by FCC rules and regulations, must calculate a Syndicated Exclusivity Surcharge for the carriage of any commercial VHF station that places a grade B contour, in whole or in part, over the cable system that would have been subject to the FCC's syndicated exclusivity rules in effect on June 24, 1981.

The Minimum Fee/Base Rate Fee/3.75 Percent Fee. All cable systems filing SA3 (Long Form) must pay at least the minimum fee, which is 1.064 percent of gross receipts. The cable system pays either the minimum fee or the sum of the base rate fee and the 3.75 percent fee, whichever is larger, and a Syndicated Exclusivity Surcharge, as applicable.

What is a "Permitted" Station? A permitted station refers to a distant station whose carriage is not subject to the 3.75 percent rate but is subject to the base rate and, where applicable, the Syndicated Exclusivity Surcharge. A permitted station would include the following:

1) A station actually carried within any portion of a cable system prior to the 25, 1981, purposed to the former ECC rules.

1) A station actually carried within any portion of a cable system prior to June 25, 1981, pursuant to the former FCC rules.
2) A station first carried after June 24, 1981, which could have been carried under FCC rules in effect on June 24, 1981, if such carriage would not have exceeded the market quota imposed for the importation of distant stations under those rules.
3) A station of the same type substituted for a carried network, noncommercial educational, or regular independent station for which a quota was or would have been imposed under FCC rules (47 CFR 76.59 (b),(c), 76.61 (b),(c),(d), and 767.63 (a) [referring to 76.61 (b),(d)]) in effect on June 24, 1981.
4) A station carried pursuant to an individual waiver granted between April 16, 1976, and June 25, 1981, under the FCC rules and regulations in effect on April 15, 1976.

in effect on April 15, 1976. 5) In the case of a station carried prior to June 25, 1981, on a part-time and/or substitute basis only, that fraction of the current DSE repre-

sented by prior carriage.

NOTE: If your cable system carried a station that you believe qualifies as a permitted station but does not fall into one of the above catego-ries, please attach written documentation to the statement of account detailing the basis for its classification.

Substitution of Grandfathered Stations. Under section 76.65 of the former FCC rules, a cable system was not required to delete any station that it was authorized to carry or was lawfully carrying prior to March 31, 1972, even if the total number of distant stations carried exceeded the market curbs imposed for the importation of distant estations. Carriage 1972, even if the total number of distant stations carried exceeded the market quota imposed for the importation of distant stations. Carriage of these grandfathered stations is not subject to the 3.75 percent rate, but is subject to the Base Rate, and where applicable, the Syndicated Exclusivity Surcharge. The Copyright Royalty Tribunal has stated its view that, since section 76.65 of the former FCC rules would not have permitted substitution of a grandfathered station, the 3.75 percent Rate applies to a station substituted for a grandfathered station if carriage of the station exceeds the market quota imposed for the importation of distant stations. of distant stations.

# COMPUTING THE 3.75 PERCENT RATE—PART 6 OF THE DSE

- SCHEDULE Determine which distant stations were carried by the system pursuant to former FCC rules in effect on June 24, 1981.
- Identify any station carried prior to June 25, 198I, on a substitute and/or part-time basis only and complete the log to determine the portion of the DSE exempt from the 3.75 percent rate.
- Subtract the number of DSEs resulting from this carriage from the number of DSEs reported in part 5 of the DSE Schedule. This is the total number of DSEs subject to the 3.75 percent rate. Multiply these DSEs by gross receipts by .0375. This is the 3.75 fee.

# COMPUTING THE SYNDICATED EXCLUSIVITY SURCHARGE— PART 7 OF THE DSE SCHEDULE

- Determine if any portion of the cable system is located within a top 100 major television market as defined by the FCC rules and regulations in effect on June 24, 1981. If no portion of the cable system is located in a major television market, part 7 does not have to be completed.
- Determine which station(s) reported in block B, part 6 are commercial VHF stations and place a grade B contour, in whole, or in part, over the cable system. If none of these stations are carried, part 7 does not have to be completed.
- Determine which of those stations reported in block b, part 7 of the DSE Schedule were carried before March 31,1972. These stations are exempt from the FCC's syndicated exclusivity rules in effect on June 24, 1981. If you qualify to calculate the royalty fee based upon the carriage of partially-distant stations, and you elect to do so, you must compute the surcharge in part 9 of this schedule.
- Subtract the exempt DSEs from the number of DSEs determined in block B of part 7. This is the total number of DSEs subject to the Syndicated Exclusivity Surcharge,
- Compute the Syndicated Exclusivity Surcharge based upon these DSEs and the appropriate formula for the system's market position.

#### COMPUTING THE BASE RATE FEE-PART 8 OF THE DSE SCHEDULE

Determine whether any of the stations you carried were partially distant that is, whether you retransmitted the signal of one or more stations to subscribers located within the station's local service area and, at the same time, to other subscribers located outside that area.

If none of the stations were partially distant, calculate your base rate fee according to the following rates—for the system's permitted DSEs as reported in block B, part 6 or from part 5, whichever is applicable. 1.064% of gross receipts First DSE

Each of the second, third, and fourth DSEs 0.701% of gross receipts 0.330% of gross receipts The fifth and each additional DSE PARTIALLY DISTANT STATIONS—PART 9 OF THE DSE SCHEDULE

If any of the stations were partially distant:

- 1. Divide all of your subscribers into subscriber groups depending on their location. A particular subscriber group consists of all subscribers who are distant with respect to exactly the same complement of stations.
- Identify the communities/areas represented by each subscriber group.

3. For each subscriber group, calculate the total number of DSEs of that group's complement of stations.

If your system is located wholly outside all major and smaller television markets, give each station's DSEs as you gave them in parts 2, 3, and 4 of the schedule; or

If any portion of your system is located in a major or smaller television market, give each station's DSE as you gave it in block B, part 6 of this schedule.

Determine the portion of the total gross receipts you reported in space K (page 7) that is attributable to each subscriber group.

Calculate a separate base rate fee for each subscriber group, using (1) the rates given above; (2) the total number of DSEs for that group's complement of stations; and (3) the amount of gross receipts attributable to that group.

6. Add together the base rate fees for each subscriber group to deter-

mine the system's total base rate fee.

7. If any portion of the cable system is located in whole or in part within a major television market, you may also need to complete part 9, block B the Schedule to determine the Syndicated Exclusivity Surcharge

What to Do If You Need More Space on the DSE Schedule. There are no printed continuation sheets for the schedule. In most cases, the blanks provided should be large enough for the necessary information. If you need more space in a particular part, make a photocopy of the page in question (identifying it as a continuation sheet), enter the additional information on that copy, and attach it to the DSE schedule.

Rounding Off DSEs. In computing DSEs on the DSE schedule, you may round off to no less than the third decimal point. If you round off a DSE in any case, you must round off DSEs throughout the schedule as follows:

- When the fourth decimal point is 1, 2, 3, or 4, the third decimal remains
- unchanged (example: .34647 is rounded to .346). When the fourth decimal point is 5, 6, 7, 8, or 9, the third decimal is rounded up (example: .34651 is rounded to .347).

The example below is intended to supplement the instructions for calculating only the base rate fee for partially distant stations. The cable system would also be subject to the Syndicated Exclusivity Surcharge for partially distant stations, if any portion is located within a major television market.

#### EXAMPLE:

# COMPUTATION OF COPYRIGHT ROYALTY FEE FOR CABLE SYSTEM CARRYING PARTIALLY DISTANT STATIONS

| In most cases under current FCC rules, all of Falrvale would be within the local service area of both stations A and C and all of Rapid City and Bodega Bay would be within the local service area of stations B, D, and E. | STATION         DSE           A (Independent)         1.0           B (Independent)         1.0           C (part-time)         0.083           D (part-time)         0.139           E (network)         0.25           TOTAL DSEs         2.472 | Identification of Subscriber Groups CITY OUTSIDE LOCAL SERVICE AREA OF Santa Rosa Stations A, B, C, D, E Stations A and C Stations B, D, and E TOTAL GROSS RECEIP | GROSS RECEIPTS FROM SUBSCRIBERS \$310,000.00 100,000.00 70,000.00 120,000.00 120,000.00                                                                                                    |
|----------------------------------------------------------------------------------------------------|----------------------------------------------------------------------------------------------------|----------------------------------------------------------------------------------------------------|----------------------------------------------------------------------------------------------------|
| Santa Rosa Stations A and C 35 mile zone                                                                                                    | Minimum Fee Total Gross Receipts                                                                                                    | \$600,000.00<br>x .01064<br>\$6,384.00                                                                                                    |                                                                                                    |
| Fairvale Hapid City Bodega Bay                                                                                                    | First Subscriber Group (Santa Rosa) Gross receipts \$310,000.00 DSEs 2.472 Base rate fee \$6,497.20 \$310,000 x .01064 x 1.0 = 3,298.40 \$310,000 x .00701 x 1.472 =3,198.80                                                                      | \$170,000 x .01064 x 1.0 = 1,808.80<br>\$170,000 x .00701 x .083 = 98.91                                                                                          | Third Subscriber Group (Fairvale)  Gross receipts \$120,000.00 DSEs 1.389 Base rate fee \$1,604.03 \$120,000 x .01064 x 1.0 = 1,276.80 \$120,000 x .00701 x .389 = 327.23 Base rate fee \$1,604.03 |
| (Stations B, D, )<br>and E<br>35 mile zone                                                                                                    | Base rate fee \$6,497.20  Total Base Rate Fee: \$6,497.20 + \$1,907.7 In this example, the cable system would en                                                                                                    | Date in the                                                                                                    | Duso fato for                                                                                                    |

| 1                               | LEGAL NAME OF OWNER OF CAR<br>Bledsoe Telephone Cod                                                   |                 | Div                                   |                   | 3314                        |            |
|---------------------------------|----------------------------------------------------------------------------------------------------|-----------------|---------------------------------------|-------------------|-----------------------------|------------|
| 2<br>Computation<br>of DSEs for | Instructions: In the column headed of space G (page 3). In the column headed mercial educational star | "DSE": for each | independent station, ç<br>E as ".25." | give the DSE as " | tified by the letter "O" ir | or noncom- |
| Category "O"                    |                                                                                                    |                 | CATEGORY "O" STA                      | TIONS: DSEs       |                             |            |
| Stations                        | CALL SIGN                                                                                             | DSE             | CALL SIGN                             | DSE               | CALL SIGN                   | DSE        |
|                                 |                                                                                                    |                 |                                       |                   |                             |            |
|                                 | SUM OF DSEs OF CAT<br>• Add the DSEs of each<br>Enter the sum here an                                 | etation         | ATIONS:                               |                   | 0                           |            |

|                                                                                     | LEGAL NAME OF                                                                                               | OWNER OF CABLE SYSTEM:                                                                                                    | -11-14-14-14-14-14-14-14-14-14-14-14-14-                                                                                                    |                                                                                                    |                                                                                                    |                                                                                                    |
|-------------------------------------------------------------------------------------|----------------------------------------------------------------------------------------------------|----------------------------------------------------------------------------------------------------|----------------------------------------------------------------------------------------------------|----------------------------------------------------------------------------------------------------|----------------------------------------------------------------------------------------------------|----------------------------------------------------------------------------------------------------|
| Name                                                                                | Bledsoe Tel                                                                                                 | ephone Cooperative/CAT                                                                                                    | TV Div                                                                                                    |                                                                                                    |                                                                                                    | 3314                                                                                                    |
| Computation of DSEs for Stations Carried Part Time Due to Lack of Activated Channel | figure should<br>Column 3:<br>Column 4:<br>be carried out<br>Column 5:<br>give the type-                    | at the call sign of all distant is. For each station, give the correspond with the Information of the terms of the column at least to the third decimal for each independent stativalue as ".25." Multiply the figure in column point. This is the station's Depoint. | number of hours you<br>ation given in space J<br>otal number of hours<br>a 2 by the figure in co<br>I point. This is the "bo<br>on, give the "type-val<br>on 4 by the figure in a<br>SE. (For more information.) | r cable system carr. Calculate only one that the station brolumn 3, and give thasis of carriage value" as "1.0." For eacolumn 5, and give ation on rounding, s                                            | ed the station during<br>e DSE for each station<br>accast over the air<br>le result in decimals<br>le" for the station.<br>ch network or nonce<br>the result in column<br>see page (viii) of the | on. during the accounting period. s in column 4. This figure must ommercial educational station, on 6. Round to no less than the          |
| Capacity                                                                            |                                                                                                    | CATEGO                                                                                                    | ORY LAC STATIO                                                                                                    |                                                                                                    |                                                                                                    | A DOE                                                                                                    |
|                                                                                     | 1, CALL<br>SIGN                                                                                             | 2. NUMBER OF HOURS CARRIED BY SYSTEM                                                                                                    | 3. NUMBER<br>OF HOURS<br>STATION<br>ON AIR                                                                                                    | 4. BASIS OF<br>CARRIAGE<br>VALUE                                                                                                    | 5. TYPE<br>VALUE                                                                                                    | 6. DSE                                                                                                    |
|                                                                                     |                                                                                                    |                                                                                                    |                                                                                                    | <u> </u>                                                                                                    | x.                                                                                                    |                                                                                                    |
|                                                                                     |                                                                                                    |                                                                                                    |                                                                                                    | <u> </u>                                                                                                    |                                                                                                    |                                                                                                    |
|                                                                                     |                                                                                                    |                                                                                                    | <del></del>                                                                                                    | <u></u>                                                                                                    | ×                                                                                                    |                                                                                                    |
|                                                                                     |                                                                                                    | <del></del>                                                                                                    | ₹                                                                                                    | <b>:</b>                                                                                                    | ×                                                                                                    |                                                                                                    |
|                                                                                     |                                                                                                    |                                                                                                    | +                                                                                                    | 7                                                                                                    | ×                                                                                                    |                                                                                                    |
|                                                                                     |                                                                                                    |                                                                                                    | ÷                                                                                                    |                                                                                                    | <u>×</u>                                                                                                    | <u>-</u>                                                                                                    |
|                                                                                     |                                                                                                    |                                                                                                    | +                                                                                                    | =                                                                                                    | X                                                                                                    |                                                                                                    |
| Computation of DSEs for Substitute-Basis Stations                                   | Instructions: Column 1: Giv  Was carrietions in eff Broadcast space I). Column 2: at your option. Column 3: | ect on October 19, 1976 (as one or more live, nonnetwo For each station give the ni. This figure should corresp Enter the number of days in Divide the figure in column This is the station's DSE (Figure 2).                                                         | on listed in space I (pation for a program the shown by the letter trk programs during the state of live, nonnethond with the informant the calendar year: 3 2 by the figure in color more information of        | age 5, the Log of S<br>at your system was<br>'P" In column 7 of s<br>hat optional carriag<br>work programs carr<br>tion in space I.<br>165, except in a lear<br>mn 3, and give the<br>on rounding, see pa | s permitted to delet<br>space I); and<br>ge (as shown by the<br>ried in substitution for<br>year.<br>result in column 4. I<br>ge (viii) of the gener                                             | e under FCC rules and regula- e word "Yes" in column 2 of or programs that were deleted Round to no less than the third al instructions.) |
|                                                                                     |                                                                                                    | SUBSTITU                                                                                                    | TE-BASIS STAT                                                                                                    | IONS: COMPU                                                                                                    |                                                                                                    | s                                                                                                    |
|                                                                                     | 1. CALL<br>SIGN                                                                                             | OF OF                                                                                                    | MBER 4. DSE<br>DAYS<br>/EAR                                                                                                    | 1. CALL<br>SIGN                                                                                                    | 2. NUMBER<br>OF<br>PROGRAMS                                                                                                    | 3. NUMBER 4. DSE<br>OF DAYS<br>IN YEAR                                                                                                    |
|                                                                                     |                                                                                                    |                                                                                                    |                                                                                                    |                                                                                                    |                                                                                                    | ‡ <del></del>                                                                                                    |
|                                                                                     |                                                                                                    | · <u>· · · · · · · · · · · · · · · · · · </u>                                                                                                    | <del></del>                                                                                                    |                                                                                                    |                                                                                                    | †                                                                                                    |
|                                                                                     |                                                                                                    | **************************************                                                                                                    | =                                                                                                    |                                                                                                    |                                                                                                    | ÷                                                                                                    |
|                                                                                     |                                                                                                    | • • • • • • • • • • • • • • • • • • • •                                                                                                    | =                                                                                                    |                                                                                                    |                                                                                                    | ÷                                                                                                    |
|                                                                                     | Add the DSEs                                                                                                | s OF SUBSTITUTE-BASIS<br>of each station.<br>um here and in line 3 of part                                                                                                    |                                                                                                    |                                                                                                    | 0                                                                                                    |                                                                                                    |
| <b>5</b> Total Number of DSEs                                                       | number of DSI<br>1. Number<br>2. Number<br>3. Number                                                        | Es applicable to your systen of DSEs from part 2 of DSEs from part 3 of DSEs from part 4                                                                                                    |                                                                                                    |                                                                                                    |                                                                                                    |                                                                                                    |
|                                                                                     | TOTAL NUI                                                                                                   | MBER OF DSEs                                                                                                    |                                                                                                    |                                                                                                    |                                                                                                    | · · · · · · · · · · · · · · · · · · ·                                                                                                    |

| OSE SCHEDU                                    | JLE. PAGE 13.                                                                                                    |                                                                                                    |                                                                                                    |                                                                                                    |                                                                                  |                                                                                |                                                                                                  |                |                                          |
|-----------------------------------------------|----------------------------------------------------------------------------------------------------|----------------------------------------------------------------------------------------------------|----------------------------------------------------------------------------------------------------|----------------------------------------------------------------------------------------------------|----------------------------------------------------------------------------------|--------------------------------------------------------------------------------|--------------------------------------------------------------------------------------------------|----------------|------------------------------------------|
|                                               | OF OWNER OF CABLES                                                                                                    |                                                                                                    |                                                                                                    |                                                                                                    |                                                                                  |                                                                                |                                                                                                  |                | Name                                     |
| Bledsoe To                                    | elephone Coope                                                                                                    | rative/CATV                                                                                                    | Dlv                                                                                                    |                                                                                                    |                                                                                  |                                                                                | 3314                                                                                             |                | <u> </u>                                 |
| In block A:  If your an schedule              |                                                                                                    | e the remainde                                                                                                    |                                                                                                    | and part 7 of the DS                                                                                                    | E schedule                                                                       | blank and                                                                      | complete part 8, (p                                                                              | age 16) of the | 6<br>Computation of                      |
|                                               |                                                                                                    |                                                                                                    |                                                                                                    | : TELEVISION M                                                                                                    | ARKETS                                                                           |                                                                                |                                                                                                  |                | 3.75 Fee                                 |
| tions in effe                                 | ct on June 24 198                                                                                                    | holly outside of<br>1?<br>If the schedule                                                                                                    | of all major a                                                                                                    | and smaller markets  COMPLETE THE R                                                                                                    | as defined                                                                       | under sect                                                                     |                                                                                                  | es and regula- |                                          |
|                                               | 110                                                                                                    | BLOC                                                                                                    | CK B: CAI                                                                                                    | RRIAGE OF PER                                                                                                    | MITTED                                                                           | DSEs                                                                           |                                                                                                  |                |                                          |
| Column 1:<br>CALL SIGN                        | carry under F<br>Instructions for<br>Satellite Telev                                                                           | igns of distan<br>CC rules and r<br>or the DSE Sch<br>vision Extension                                                                                                    | t stations li<br>regulations<br>hedule. (Not<br>on and Loca                                                                       | sted in part 2, 3, and<br>prior to June 25, 198<br>te: The letter M below<br>ilism Act of 2010.)                                                                                                    | d 4 of this s<br>11. For furth<br>w refers to a                                  | chedule the<br>er explanal<br>n exempt n                                       | nulticast stream as                                                                              | Mons, see the  |                                          |
| Column 2:<br>BASIS OF<br>PERMITTE<br>CARRIAGE | (Note the FCI D A Stations of 76.61(b)(c) B Specialty C Noncomm D Grandfath instruction E Carried po *F A station G Commercial | C rules and regarried pursuar plants of the control of the control | gulations cit<br>nt to the FC<br>med in 76.5<br>onal station<br>76.65) (see pedule).<br>vidual walveried on a pa<br>n within gran | he basis on which you<br>ded below pertain to<br>C market quota rules<br>(kk) (76.59(d)(1), 76.6<br>(76.59(c), 76.61(d),<br>paragraph regarding<br>or of FCC rules (76.7<br>rt-time or substitute<br>de-B contour, [76.59 | those in effe<br>s [76.57, 76<br>s1(e)(1), 76.6<br>76.63(a) refe<br>substitution | ect on June<br>.59(b), 76.6<br>63(a) referring<br>erring to 76<br>n of grandfa | 9 24, 1981.)<br>11(b)(c), 76.63(a) refe<br>ng to 76.61(e)(1)<br>.61(d)]<br>athered stations in t | he             |                                          |
|                                               | M Retransm                                                                                                    | ssion of a dist                                                                                                    | tant multica                                                                                                    | st stream.                                                                                                    |                                                                                  |                                                                                |                                                                                                  |                |                                          |
|                                               | O Other                                                                                                    |                                                                                                    |                                                                                                    |                                                                                                    |                                                                                  | مار رام ساء                                                                    |                                                                                                  |                |                                          |
| Column 3:                                     | *(Note: For the                                                                                                    | ose stations id                                                                                                    | lentified by                                                                                                    | ited in parts 2, 3, and<br>the letter "F" in colu                                                                                                    | mn 2, you n                                                                      | neaule.<br>Tust compl                                                          | ete the worksheet o                                                                              | n page 14 of   |                                          |
|                                               | this schedule                                                                                                    | to determine                                                                                                    | the DSE.)                                                                                                    |                                                                                                    |                                                                                  |                                                                                |                                                                                                  |                |                                          |
| 1. CALL SIGN                                  | 2. PERMITTED<br>BASIS                                                                                                    | 3. DSE                                                                                                    | 1. CALL<br>SIGN                                                                                                    | 2. PERMITTED<br>BASIS                                                                                                    | 3. DSE                                                                           | 1. CALL<br>SIGN                                                                | 2, PERMITTED<br>BASIS                                                                            | 3. DSE         |                                          |
|                                               |                                                                                                    |                                                                                                    |                                                                                                    |                                                                                                    |                                                                                  |                                                                                |                                                                                                  |                |                                          |
|                                               |                                                                                                    |                                                                                                    |                                                                                                    |                                                                                                    | ********                                                                         |                                                                                |                                                                                                  |                |                                          |
|                                               |                                                                                                    |                                                                                                    |                                                                                                    | ***************************************                                                                                                    |                                                                                  |                                                                                |                                                                                                  |                |                                          |
|                                               |                                                                                                    |                                                                                                    |                                                                                                    |                                                                                                    |                                                                                  |                                                                                |                                                                                                  |                |                                          |
|                                               |                                                                                                    |                                                                                                    |                                                                                                    |                                                                                                    | *****                                                                            |                                                                                |                                                                                                  |                |                                          |
|                                               |                                                                                                    |                                                                                                    |                                                                                                    |                                                                                                    |                                                                                  |                                                                                |                                                                                                  | 0              |                                          |
| -                                             |                                                                                                    | RI                                                                                                    | OCK C: C                                                                                                    | COMPUTATION                                                                                                    | OF 3 75 F                                                                        | FF                                                                             |                                                                                                  |                |                                          |
| Line tı Este                                  | r the total number                                                                                                    |                                                                                                    |                                                                                                    | is schedule                                                                                                    |                                                                                  |                                                                                |                                                                                                  | 0              |                                          |
|                                               |                                                                                                    |                                                                                                    |                                                                                                    |                                                                                                    |                                                                                  |                                                                                |                                                                                                  | 0              |                                          |
|                                               | r the sum of permi                                                                                                    |                                                                                                    |                                                                                                    |                                                                                                    |                                                                                  |                                                                                |                                                                                                  |                |                                          |
| Line 3: Subl<br>(If ze                        | tract line 2 from line<br>ero, leave lines 4–7                                                                                 | e 1. This is the<br>blank and pro                                                                                                    | total numb<br>oceed to pa                                                                                                    | er of DSEs subject t<br>rt 7 of this schedule)                                                                                                    | o the 3.75                                                                       | ate.                                                                           |                                                                                                  | 000            | Do any of the                            |
| Line 4: Ente                                  | r gross receipts fro                                                                                                    | om space K (pa                                                                                                    | age 7)                                                                                                    |                                                                                                    |                                                                                  |                                                                                | x 0                                                                                              | .0375          | DSEs represen<br>partially<br>permited/  |
| Line 5: Mult                                  | iply line 4 by 0.037                                                                                                    | 5 and enter su                                                                                                    | um here                                                                                                    |                                                                                                    |                                                                                  |                                                                                | х                                                                                                | 057.09         | partially non-<br>permitted<br>carriage? |
| Line 6: Ente                                  | r total number of D                                                                                                    | SEs from line                                                                                                    | 3                                                                                                    |                                                                                                    |                                                                                  |                                                                                |                                                                                                  | 000            | If yes, see part<br>9 instructions.      |
| Line 7: Mult                                  | iply line 6 by line 5                                                                                                    | and enter her                                                                                                    | e and on lin                                                                                                    | e 2, block 3, space l                                                                                                    | L (page 7)                                                                       |                                                                                | <b>&gt;</b> \$ 0                                                                                 |                |                                          |

|                                                                                                    | LEGAL NAME OF OWNER OF                                                                                                    | CABLE SYSTEM:                                                                                                    |                                                                                                    |                                                                                                    |                                                                                                    |                                                                                                   |
|----------------------------------------------------------------------------------------------------|----------------------------------------------------------------------------------------------------|----------------------------------------------------------------------------------------------------|----------------------------------------------------------------------------------------------------|----------------------------------------------------------------------------------------------------|----------------------------------------------------------------------------------------------------|---------------------------------------------------------------------------------------------------|
| Name                                                                                                    | Bledsoe Telephone                                                                                                    |                                                                                                    | / Div                                                                                                    |                                                                                                    | :                                                                                                    | 3314                                                                                              |
| Worksheet for<br>Computating<br>the DSE<br>Schedule for<br>Permitted<br>Part-Time and<br>Substitute<br>Carriage | Instructions: You must stations carried prior to Column 1: List the call Column 2: Indicate the Column 3: Indicate the Column 4: Indicate the (Note that the A—Part-tim 76,59(d)  B—Late-nim 76,61(e)  S—Substitut general if Column 5: Indicate the Column 6: Compare the in block B, (IMPORTANT: The info | t complete this work of June 25, 1981, und sign for each distant DSE for this station accounting period basis of carriage on the FCC rules and respecialty program (1),76,61(e)(1), or 76 ght programming; (3)).  Station's DSE for the DSE figures listed column 3 of part 6 formation you give in | sheet for those stations der former FCC rules g at station identified by to for a single accounting and year in which the cardians cited below puring: Carriage, on a process of the station was gulations cited below puring: Carriage, on a process of the station was gulations cited below puring: Carriage, on a process of the carriage under FCC entain FCC rules, regulate current accounting prin columns 2 and 5 and or this station. | identified by the letter " overning part-time and is g period, occurring between the letter "F" in column 2 g period, occurring between the letter "F" in column 2 g period, occurring between the letter "F" in column 2 g period, occurring between the letter in column 2 g period of the letter in column 2 g period as computed in period as computed in period in period in period in period in period in period in period in period in period in period in period in period in period in period in period in period | of part 6 of the DSE veen January 1, 1978 ed (e.g., 1981/1). If the following letters: on June 24, 1981.) Ity programming unde (d)(3), 76.61(e)(3), or For further explanationarts 2, 3, and 4 of this of figures here. This figures | r FCC rules, sections 76.63 (referring to n, see page (vi) of the schedule. ure should be entered |
|                                                                                                    | statement of account of                                                                                                    | on tile in the Licersia                                                                                                    | D CTATIONS CARRIED                                                                                                    | ON A PART-TIME AND                                                                                                    | SUBSTITUTE BASIS                                                                                                    |                                                                                                   |
|                                                                                                    |                                                                                                    |                                                                                                    | 3. ACCOUNTING                                                                                                    | 4. BASIS OF                                                                                                    | 5. PRESENT                                                                                                    | 6. PERMITTED                                                                                      |
|                                                                                                    | 1, CALL<br>SIGN                                                                                                    | 2. PRIOR<br>DSE                                                                                                    | PERIOD                                                                                                    | CARRIAGE                                                                                                    | DSE                                                                                                    | DSE                                                                                               |
|                                                                                                    |                                                                                                    |                                                                                                    |                                                                                                    |                                                                                                    |                                                                                                    |                                                                                                   |
|                                                                                                    |                                                                                                    |                                                                                                    |                                                                                                    |                                                                                                    |                                                                                                    |                                                                                                   |
|                                                                                                    | ***************************************                                                                                                    | . <del></del>                                                                                                    |                                                                                                    |                                                                                                    |                                                                                                    |                                                                                                   |
|                                                                                                    |                                                                                                    |                                                                                                    | <del>//////////////////////////////////</del>                                                                                                    |                                                                                                    |                                                                                                    |                                                                                                   |
|                                                                                                    |                                                                                                    |                                                                                                    |                                                                                                    |                                                                                                    |                                                                                                    |                                                                                                   |
|                                                                                                    |                                                                                                    |                                                                                                    |                                                                                                    |                                                                                                    |                                                                                                    |                                                                                                   |
|                                                                                                    |                                                                                                    |                                                                                                    |                                                                                                    |                                                                                                    |                                                                                                    |                                                                                                   |
|                                                                                                    | Incovers.                                                                                                    |                                                                                                    |                                                                                                    |                                                                                                    |                                                                                                    |                                                                                                   |
|                                                                                                    | ***************                                                                                                    |                                                                                                    |                                                                                                    |                                                                                                    |                                                                                                    |                                                                                                   |
|                                                                                                    |                                                                                                    |                                                                                                    |                                                                                                    |                                                                                                    |                                                                                                    |                                                                                                   |
| 7<br>Computation<br>of the<br>Syndicated<br>Exclusivity<br>Surcharge                                            | If your answer is                                                                                                    | s "Yes," complete b<br>s "No," leave blocks<br>Bi<br>the cable system w                                                                                                    | locks B and C, below.<br>B and C blank and co<br>LOCK A: MAJOR                                                                                                    | mplete part 8 of the DS<br>FELEVISION MARK<br>elevision market as defin<br>tocks B and C . N                                                                                                    | ET                                                                                                    | f FCC rules                                                                                       |
|                                                                                                    | BLOCK B: Carriag                                                                                                    | 4 VILIEIO rada E                                                                                                    | Contour Stations                                                                                                    | BLOCK                                                                                                    | : Computation of E                                                                                                    | xempt DSEs                                                                                        |
|                                                                                                    | Is any station listed in<br>commercial VHF station<br>or in part, over the cab                                                                                                    | block B of part 6 th                                                                                                    | ne primary stream of a                                                                                                    | Was any station liste                                                                                                    | d in block B of part 7 able system prior to N                                                                                                    | carried in any commu-<br>March 31, 1972? (refer                                                   |
|                                                                                                    | Yes — List each static                                                                                                    | n below with its app                                                                                                    | ropriate permitted DSE                                                                                                    |                                                                                                    |                                                                                                    | ropriate permitted DSE                                                                            |
|                                                                                                    | No-Enter zero and                                                                                                    | proceed to part 8.                                                                                                    |                                                                                                    |                                                                                                    | nd complete block D.                                                                                                    | SIGN DSE                                                                                          |
| £                                                                                                    | CALL SIGN                                                                                                    | DSE CAL                                                                                                    | L SIGN DSE                                                                                                    | CALL SIGN                                                                                                    | DSE CAL                                                                                                    | L SIGN DSE                                                                                        |
|                                                                                                    |                                                                                                    |                                                                                                    |                                                                                                    |                                                                                                    |                                                                                                    |                                                                                                   |
|                                                                                                    |                                                                                                    |                                                                                                    |                                                                                                    |                                                                                                    | -                                                                                                    |                                                                                                   |
|                                                                                                    |                                                                                                    |                                                                                                    | L DOEs                                                                                                    |                                                                                                    | TOTA                                                                                                    | L DSEs                                                                                            |
|                                                                                                    |                                                                                                    | I TOTA                                                                                                    | L DSEs                                                                                                    |                                                                                                    | 1014                                                                                                    |                                                                                                   |

|               | HEDULE. PAGE 15.                                                                                                    |                         |                          |
|---------------|----------------------------------------------------------------------------------------------------|-------------------------|--------------------------|
|               | AME OF OWNER OF CABLE SYSTEM:                                                                                                    | 3314                    | Name                     |
| Bleds         | oe Telephone Cooperative/CATV Div                                                                                                    |                         |                          |
|               | BLOCK D: COMPUTATION OF THE SYNDICATED EXCLUSIVITY SURCHA                                                                                                    | RGE                     | 7                        |
| Section<br>1  | Enter the amount of gross receipts from space K (page 7)                                                                                                    |                         | Computation              |
| Section<br>2  | A. Enter the total DSEs from block B of part 7                                                                                                    |                         | of the<br>Syndicated     |
|               | B. Enter the total number of exempt DSEs from block C of part 7,                                                                                                    |                         | Exclusivity<br>Surcharge |
|               | C. Subtract line B from line A and enter here. This is the total number of DSEs subject to the surcharge computation. If zero, proceed to part 8.                                                                                                    |                         |                          |
| • Is an       | y portion of the cable system within a top 50 television market as defined by the FCC?  Yes—Complete section 3 below. No—Complete section 4 below.                                                                                                    |                         |                          |
| -             | SECTION 3: TOP 50 TELEVISION MARKET                                                                                                    |                         |                          |
| Section<br>3a | Did your cable system retransmit the signals of any partially distant television stations during the accomplete part 9 of this schedule.  No—Complete the applicable section below.                                                                                                    | 1                       |                          |
|               | is 1.0 or less, multiply the gross receipts by .00599 by the DSE. Enter the result of line 1.00 or less, multiply the gross receipts by .00599 by the DSE.                                                                                                    |                         |                          |
|               | A. Enter 0.00599 of gross receipts (the amount in section1)                                                                                                    |                         |                          |
|               | B. Enter 0.00377 of gross receipts (the amount in section 1)                                                                                                    |                         |                          |
|               | C. Subtract 1,000 from total permitted DSEs (the figure on line C in section 2) and enter here                                                                                                    |                         |                          |
|               | D. Multiply line B by line C and enter here                                                                                                    |                         |                          |
|               | E. Add lines A and D. This is your surcharge. Enter here and on line 2 of block 4 in space L (page 7) Syndicated Exclusivity Surcharge  \$.                                                                                                    |                         |                          |
| Spotion       | If the figure in section 2, line C is more than 4.000, compute your surcharge here and leave section 3                                                                                                    | a blank.                |                          |
| 3b            | A. Enter 0.00599 of gross receipts (the amount in section 1)                                                                                                    |                         |                          |
|               | B. Enter 0.00377 of gross receipts (the amount in section 1)                                                                                                    |                         |                          |
|               | C. Multiply line B by 3.000 and enter here                                                                                                    |                         |                          |
|               | D. Enter 0.00178 of gross receipts (the amount in section 1)                                                                                                    | <del></del>             |                          |
| 1             | E. Subtract 4.000 from total DSEs (the figure on line C In section 2) and enter here                                                                                                    |                         |                          |
|               | F. Multiply line D by line E and enter here                                                                                                    |                         |                          |
|               | G. Add lines A, C, and F. This is your surcharge.  Enter here and on line 2, block 4, space L (page 7)  Syndicated Exclusivity Surcharge                                                                                                    |                         |                          |
|               | SECTION 4: SECOND 50 TELEVISION MARKET                                                                                                    |                         | 1                        |
| Section       | Did your cable system retransmit the signals of any partially distant television stations during the ac                                                                                                    | counting period?        |                          |
| 4a            | res—complete part of strate of the second strate of the second second se | olank. NOTE: If the DSE |                          |
|               | A. Enter 0.00300 of gross receipts by 0.003 by the Bott this that the section 1)                                                                                                    |                         |                          |
|               | B. Enter 0.00189 of gross receipts (the amount in section 1)                                                                                                    |                         |                          |
| ļ             | C.Subtract 1.000 from total permitted DSEs (the figure on line C in section 2)                                                                                                    |                         |                          |
| Į.            | D. Multiply line B by line C and enter here.                                                                                                    |                         |                          |
|               | E. Add lines A and D. This Is your surcharge.                                                                                                    |                         |                          |

|                                                                 | LECAL N                                  | AME OF OWNER OF CABLE SYSTEM:                                                                                                    |                                                                                                    |
|-----------------------------------------------------------------|------------------------------------------|----------------------------------------------------------------------------------------------------|----------------------------------------------------------------------------------------------------|
| Name                                                            |                                          | pe Telephone Cooperative/CATV Div                                                                                                    | 3314                                                                                                    |
| Computation<br>of the<br>Syndicated<br>Exclusivity<br>Surcharge | Section<br>4b                            | If the figure in section 2, line C is more than 4.000, compute your surcharge here and leav  A. Enter 0.00300 of gross receipts (the amount in section 1)  B. Enter 0.00189 of gross receipts (the amount in section 1)  C. Multiply line B by 3.000 and enter here  D. Enter 0.00089 of gross receipts (the amount in section 1)  E. Subtract 4.000 from the total DSEs (the figure on line C in section 2) and enter here  F. Multiply line D by line E and enter here  G. Add lines A, C, and F. This is your surcharge.  Enter here and on line 2, block 4, space L (page 7)  Syndicated Exclusivity Surcharge                                                                                                    |                                                                                                    |
| 8<br>Computation<br>of<br>Base Rate Fee                         | 6 was In bl If yo If yo If yo If were lo | bust complete this part of the DSE schedule for the SUM OF PERMITTED DSEs in part 6, blochecked "Yes," use the total number of DSEs from part 5.  ock A, Indicate, by checking "Yes" or "No," whether your system carried any partially distant ur answer is "No," compute your system's base rate fee in block B. Leave part 9 blank.  ur answer is "Yes" (that is, if you carried one or more partially distant stations), you must conk.  is a partially distant station? A station is "partially distant" if, at the time your system can be cated within that station's local service area and others were located outside that area. For earea," see page (v) of the general instructions.  BLOCK A: CARRIAGE OF PARTIALLY DISTANT STATION.                                                                                                    | nt stations.  Inplete part 9. Leave block B below arried it, some of your subscribers in the definition of a station's "local DNS |
|                                                                 | • Did y                                  | your cable system retransmit the signals of any partially distant television stations during the sections.  Yes—Complete part 9 of this schedule.  BLOCK B: NO PARTIALLY DISTANT STATIONS—COMPUTATION OF                                                                                                    | F BASE RATE FEE                                                                                                    |
|                                                                 | Section 2                                | Enter the amount of gross receipts from space K (page 7)  Enter the total number of permitted DSEs from block B, part 6 of this schedule.  (If block A of part 6 was checked "Yes," use the total number of DSEs from part 5.)  If the figure in section 2 is 4.000 or less, compute your base rate fee here and leave section 2 is 4.000 or less, compute your base rate fee here and leave section 3 is 4.000 or less. | 0<br>ion 4 blank                                                                                                    |
|                                                                 |                                          | If the figure in section 2 is 4.000 or less, compute your base rate lest and tax state. NOTE: If the DSE is 1.0 or less, multiply the gross receipts by 0.01064 by the DSE. Enter A. Enter 0.01064 of gross receipts (the amount in section 1)  B. Enter 0.00701 of gross receipts (the amount in section 1)  C. Subtract 1.000 from total DSEs (the figure in section 2) and enter here  D. Multiply line B by line C and enter here  E. Add lines A, and D. This is your base rate fee. Enter here and in block 3, line 1, space L (page 7)  Base Rate Fee                                                                                                    | 0.00<br>14,486.60<br>14,486.60                                                                                                    |

| LEGAL N   | NAME OF OWNER OF CABLE SYSTEM:                                                                                                    | Name                         |
|-----------|----------------------------------------------------------------------------------------------------|------------------------------|
| Bleds     | soe Telephone Cooperative/CATV Div 3314                                                                                                    |                              |
| Section 4 | If the figure in section 2 is more than 4.000, compute your base rate fee here and leave section 3 blank.  A. Enter 0.01064 of gross receipts (the amount in section 1)  B. Enter 0.00701 of gross receipts (the amount in section 1)  C. Multiply line B by 3.000 and enter here  D. Enter 0.00330 of gross receipts (the amount in section 1)  E. Subtract 4.000 from total DSEs (the figure in section 2) and enter here  F. Multiply line D by line E and enter here  G. Add lines A, C, and F. This is your base rate fee. Enter here and in block 3, line 1, space L (page 7)  Base Rate Fee | Computation of Base Rate Fee |
| shall in  | RTANT: It is no longer necessary to report television signals on a system-wide basis. Carriage of television broadcast signals instead be reported on a community-by-community basis (subscriber groups) if the cable system reported multiple channel ps in Space G.                                                                                                    | 9                            |

In General: If any of the stations you carried were partially receipts from subscribers located within the station's local service area, from your system's total gross receipts. To take advantage of this exclusion, you must:

First: Divide all of your subscribers into subscriber groups, each group consisting entirely of subscribers that are distant to the same station or the same group of stations. Next: Treat each subscriber group as if it were a separate cable system. Determine the number of DSEs and the portion of your system's gross receipts attributable to that group, and calculate a separate base rate fee for each

Finally: Add up the separate base rate fees for each subscriber group. That total is the base rate fee for your system.

NOTE: If any portion of your cable system is located within the top 100 television market and the station is not exempt in part 7, you must also compute a Syndicated Exclusivity Surcharge for each subscriber group. In this case, complete both block A and B below. However, if your cable system is wholly located outside all major television markets, complete block A only.

## How to Identify a Subscriber Group for Partially Distant Stations

Step 1: For each community served, determine the local service area of each wholly distant and each partially distant station you carried to that community.

Step 2: For each wholly distant and each partially distant station you carried, determine which of your subscribers were located outside the station's local service area. A subscriber located outside the local service area of a station is distant to that station (and, by the same token, the station is distant to the subscriber.)

Step 3: Divide your subscribers into subscriber groups according to the complement of stations to which they are distant. Each subscriber group must consist entirely of subscribers who are distant to exactly the same complement of stations. Note that a cable system will have only one subscriber group when the distant stations it carried have local service areas that coincide.

Computing the base rate fee for each subscriber group: Block A contains separate sections, one for each of your system's subscriber groups.

In each section:

- · Identify the communities/areas represented by each subscriber group.
- · Give the call sign for each of the stations in the subscriber group's complement—that is, each station that is distant to all of the subscribers in the group.
- 1) your system is located wholly outside all major and smaller television markets, give each station's DSE as you gave it in parts 2, 3, and 4 of this schedule; or,
- 2) any portion of your system is located in a major or smaller televison market, give each station's DSE as you gave it in block B, part 6 of this schedule.
- Add the DSEs for each station. This gives you the total DSEs for the particular subscriber group.
- · Calculate gross receipts for the subscriber group. For further explanation of gross receipts see page (vii) of the general instructions.
- Compute a base rate fee for each subscriber group using the formula outline in block B of part 8 of this schedule on the preceding page. In making this computation, use the DSE and gross recipts figure applicable to the particular subscriber group (that is, the total DSEs for that group's complement of stations and total gross receipts from the subscribers in that group). You do not need to show your actual calculations on the form.

Computation of Base Rate Fee and Syndicated **Exclusivity** Surcharge for Partially Distant Stations, and for Partially Permitted Stations

# LEGAL NAME OF OWNER OF CABLE SYSTEM: 3314 Name Bledsoe Telephone Cooperative/CATV Div Guidance for Computing the Royalty Fee for Partially Permitted/Partially Nonpermitted Signals Step 1: Use part 9, block A, of the DSE Schedule to establish subscriber groups to compute the base rate fee for wholly and partially permitted distant signals. Write "Permitted Signals" at the top of the page. Note: One or more permitted signals in these subscriber groups may be partially distant. Step 2: Use a separate part 9, block A, to compute the 3.75 percent fee for wholly nonpermitted and partially nonpermitted distant signals. Write "Nonpermitted 3.75 stations" at the top of this page. Multiply the subscriber group gross receipts by total DSEs by .0375 and enter the grand total 3.75 percent fees on line 2, block 3, of space L. Important: The sum of the gross receipts reported for each part 9 used in steps 1 and 2 must equal the amount reported in space K. Step 3: Use part 9, block B, to compute a syndicated exclusivity surcharge for any wholly or partially permitted distant signals from step 1 that is subject to this surcharge. Guidance for Computing the Royalty Fee for Carriage of Distant and Partially Distant Multicast Streams Step 1: Use part 9, Block A, of the DSE Schedule to report each distant multicast stream of programming that is transmitted from a primary television broadcast signal. Only the base rate fee should be computed for each multicast stream. The 3.75 Percent Rate and Syndicated Exclusivity Surcharge are not applicable to the secondary transmission of a multicast stream. You must report but not assign a DSE value for the retransmission of a multicast stream that is the subject of a written agreement entered into on or before June 30, 2009 between a cable system or an association representing the cable system and a primary transmitter or an association representing the primary transmitter.

| LEGAL NAME OF OWNER                     |                                          |                                                |                          |                         |             | 3314              | \$          | Name                      |
|-----------------------------------------|------------------------------------------|------------------------------------------------|--------------------------|-------------------------|-------------|-------------------|-------------|---------------------------|
| Bledsoe Telephon                        | K A: COME                                | UTATION OF BA                                  | ASE RAT                  | E FEES FOR EAC          | H SUBSCR    | IBER GROUP        |             | •                         |
| COMMUNITY/ AREA                         | ST SUBSCRIE                              | ER GROUP                                       |                          | COMMUNITY/ AREA         | OND SUBSCH  | IBEH GHOUP        |             | 9<br>Computation          |
|                                         | T                                        | CALL SIGN                                      | DSE                      | CALL SIGN               | DSE         | CALL SIGN         | DSE         | of<br>Base Rate Fee       |
| CALL SIGN                               | DSE                                      | OALL SIGN                                      | DOL                      | <u> </u>                |             |                   |             | and                       |
|                                         |                                          |                                                |                          |                         |             |                   |             | Syndicated<br>Exclusivity |
|                                         |                                          |                                                |                          |                         |             |                   |             | Surcharge                 |
|                                         |                                          |                                                |                          |                         |             |                   |             | for<br>Partially          |
|                                         |                                          |                                                |                          |                         |             |                   |             | Distant<br>Stations       |
|                                         |                                          |                                                | CONTRICTOR OF            |                         |             |                   |             |                           |
|                                         |                                          |                                                |                          |                         |             |                   |             |                           |
|                                         |                                          |                                                |                          |                         |             | CONTRACTOR OF THE | <b></b>     |                           |
|                                         |                                          |                                                |                          |                         |             |                   |             |                           |
|                                         |                                          |                                                |                          |                         |             |                   |             |                           |
|                                         |                                          |                                                |                          |                         |             |                   |             |                           |
|                                         |                                          | L                                              | -                        |                         | 1           |                   |             |                           |
| Total DSEs                              |                                          |                                                |                          | Total DSEs              |             |                   |             |                           |
| Gross Receipts First                    | t Group                                  | \$                                             |                          | Gross Receipts Sec      | cond Group  | \$                | -           |                           |
| •                                       |                                          |                                                |                          |                         |             |                   |             |                           |
| Base Rate Fee Firs                      | t Group · · · ·                          |                                                |                          | Base Rate Fee See       | cond Group  | <b></b> [\$       |             |                           |
| THI                                     | RD SUBSCRI                               | BER GROUP                                      |                          |                         |             | RIBER GROUP       |             |                           |
| COMMUNITY/ ARE                          |                                          |                                                |                          | COMMUNITY/ ARE          |             |                   |             |                           |
|                                         |                                          |                                                |                          | CALL SIGN               | DSE         | CALL SIGN         | DSE         |                           |
| CALL SIGN                               | DSE                                      | CALL SIGN                                      | DSE                      | CALL SIGN               | 00          |                   |             |                           |
|                                         |                                          |                                                |                          |                         |             |                   |             |                           |
|                                         |                                          |                                                |                          |                         |             |                   |             |                           |
|                                         |                                          |                                                |                          |                         |             |                   |             |                           |
|                                         |                                          |                                                |                          |                         |             |                   |             |                           |
|                                         |                                          |                                                |                          |                         |             |                   |             |                           |
|                                         |                                          |                                                |                          |                         |             |                   |             |                           |
|                                         |                                          |                                                |                          |                         |             |                   |             |                           |
|                                         |                                          |                                                |                          |                         |             |                   |             |                           |
|                                         |                                          |                                                |                          |                         |             |                   |             |                           |
|                                         |                                          |                                                |                          |                         |             |                   |             |                           |
|                                         |                                          |                                                |                          |                         | J           |                   | J           |                           |
| Total DSEs                              |                                          |                                                |                          | Total DSEs              |             |                   | <del></del> |                           |
| Gross Receipts This                     |                                          |                                                |                          | Gross Receipts Fo       | ourth Group | \$                |             |                           |
| Gross neceipts mi                       | d Gloup                                  |                                                |                          |                         |             |                   |             |                           |
| Base Rate Fee Thi                       | rd Group                                 | <b>s</b>                                       |                          | Base Rate Fee Fo        | ourth Group | <b>\$</b>         |             |                           |
|                                         |                                          |                                                |                          | - Marian                |             |                   | 1           |                           |
| Base Rate Fee: Ad<br>in the boxes above | ld the <b>base ra</b><br>. Enter here ar | te fees for each sub<br>id in block 3, line 1, | scriber gr<br>space L (p | oup as shown<br>page 7) | <b>s</b>    |                   |             |                           |

| ### TED EXCLUSIVITY SURCHARGE FOR EACH SUBSCRIBER GROUP  evision market and the station is not exempt in Part 7, you must also compute a major television market any portion of your cable system is located in as defined 1981:  **Ret** Second 50 major television market**  **group for commercial VHF Grade B contour stations listed in block A, part 9 of youbscriber group for the VHF Grade B contour stations that were classified as needule. If none enter zero.  **the total number of DSEs used to compute the surcharge.*  **Deer group using the formula outlined in block D, section 3 or 4 of part 7 of this gross receipts figures applicable to the particular group. You do not need to show  **SECOND SUBSCRIBER GROUP**  Line 1: Enter the VHF DSEs  Line 2: Enter the Exempt DSEs  Line 3: Subract line 2 from line 1 and enter here. This is the total number of DSEs for this subscriber group subject to the surcharge computation.  **SYNDICATED EXCLUSIVITY**  **SYNDICATED EXCLUSIVITY**  **SURCHARGE**  **Second Group |
|----------------------------------------------------------------------------------------------------|
| evision market and the station is not exempt in Part 7, you must also compared television market any portion of your cable system is located in as defined 1981:  Second 50 major television market  regroup for commercial VHF Grade B contour stations listed in block A, part 9 of your subscriber group for the VHF Grade B contour stations that were classified as needule. If none enter zero.  the total number of DSEs used to compute the surcharge, ber group using the formula outlined in block D, section 3 or 4 of part 7 of this gross receipts figures applicable to the particular group. You do not need to show  SECOND SUBSCRIBER GROUP  Line 1: Enter the VHF DSEs  Line 2: Enter the Exempt DSEs  Line 2: Enter the Exempt DSEs  Line 3: Subract line 2 from line 1 and enter here. This is the total number of DSEs for this subscriber group subject to the surcharge computation.  SYNDICATED EXCLUSIVITY SURCHARGE  Second Group.  \$  FOURTH SUBSCRIBER GROUP                                                            |
| evision market and the station is not exempt in Part 7, you must also compared television market any portion of your cable system is located in as defined 1981:  "Ret Second 50 major television market  "group for commercial VHF Grade B contour stations listed in block A, part 9 of your subscriber group for the VHF Grade B contour stations that were classified as needle. If none enter zero.  The total number of DSEs used to compute the surcharge.  The group using the formula outlined in block D, section 3 or 4 of part 7 of this gross receipts figures applicable to the particular group. You do not need to show  SECOND SUBSCRIBER GROUP  Line 1: Enter the VHF DSEs  Line 2: Enter the Exempt DSEs  Line 2: Enter the Exempt DSEs  Line 3: Subract line 2 from line 1 and enter here. This is the total number of DSEs for this subscriber group subject to the surcharge computation.  SYNDICATED EXCLUSIVITY SURCHARGE  Second Group.  \$ FOURTH SUBSCRIBER GROUP                                                         |
| y subscriber group for the VHF Grade B contour stations that were classified as needle. If none enter zero.  the total number of DSEs used to compute the surcharge.  the total number of DSEs used to compute the surcharge.  the group using the formula outlined in block D, section 3 or 4 of part 7 of this gross receipts figures applicable to the particular group. You do not need to show  SECOND SUBSCRIBER GROUP  Line 1: Enter the VHF DSEs  Line 2: Enter the Exempt DSEs  Line 3: Subract line 2 from line 1 and enter here. This is the total number of DSEs for this subscriber group subject to the surcharge computation.  SYNDICATED EXCLUSIVITY SURCHARGE  Second Group\$                                                                                                    |
| Line 1: Enter the VHF DSEs  Line 2: Enter the Exempt DSEs  Line 3: Subract line 2 from line 1 and enter here. This is the total number of DSEs for this subscriber group subject to the surcharge computation  SYNDICATED EXCLUSIVITY SURCHARGE Second Group  FOURTH SUBSCRIBER GROUP                                                                                                    |
| Line 1: Enter the VHF DSEs  Line 2: Enter the Exempt DSEs  Line 3: Subract line 2 from line 1 and enter here. This is the total number of DSEs for this subscriber group subject to the surcharge computation  SYNDICATED EXCLUSIVITY SURCHARGE Second Group.  \$  FOURTH SUBSCRIBER GROUP                                                                                                    |
| Line 2: Enter the Exempt DSEs  Line 3: Subract line 2 from line 1 and enter here. This is the total number of DSEs for this subscriber group subject to the surcharge computation  SYNDICATED EXCLUSIVITY SURCHARGE Second Group  FOURTH SUBSCRIBER GROUP                                                                                                    |
| Line 3: Subract line 2 from line 1 and enter here. This is the total number of DSEs for this subscriber group subject to the surcharge computation                                                                                                    |
| and enter here. This is the total number of DSEs for this subscriber group subject to the surcharge computation                                                                                                    |
|                                                                                                    |
|                                                                                                    |
| Line 1: Enter the VHF DSEs.  Line 2: Enter the Exempt DSEs.  Line 3: Subract line 2 from line 1 and enter here. This is the total number of DSEs for this subscriber group subject to the surcharge computation  SYNDICATED EXCLUSIVITY SURCHARGE Fourth Group  \$  d the surcharge for each subscriber group as shown e 2 of space L (page 7).                                                                                                    |
|                                                                                                    |

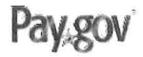

# Receipt

## Your payment is submitted

Pay.gov Tracking ID: 264FA0MU Agency Tracking ID: 75312229720 Form Name: Royalty Fee Collection

Application Name: Royalty License Fees Form

## **Payment Information**

Payment Type: Bank account (ACH)
Payment Amount: \$15,211.80

Transaction Date: 08/25/2017 04:02:46 PM EDT

Payment Date: 08/28/2017

#### **Account Information**

Account Holder Name: Bledsoe Telephone Coop CATV Div

Routing Number: 064102070 Account Number: \*\*\*\*\*\*\*\*\*\*1595

#### **Email Confirmation Receipt**

Confirmation Receipts have been emailed to:

dionnaj@bledsoe.net